# Geo-app e Piattaforme per la raccolta e condivisione di dati georeferenziati

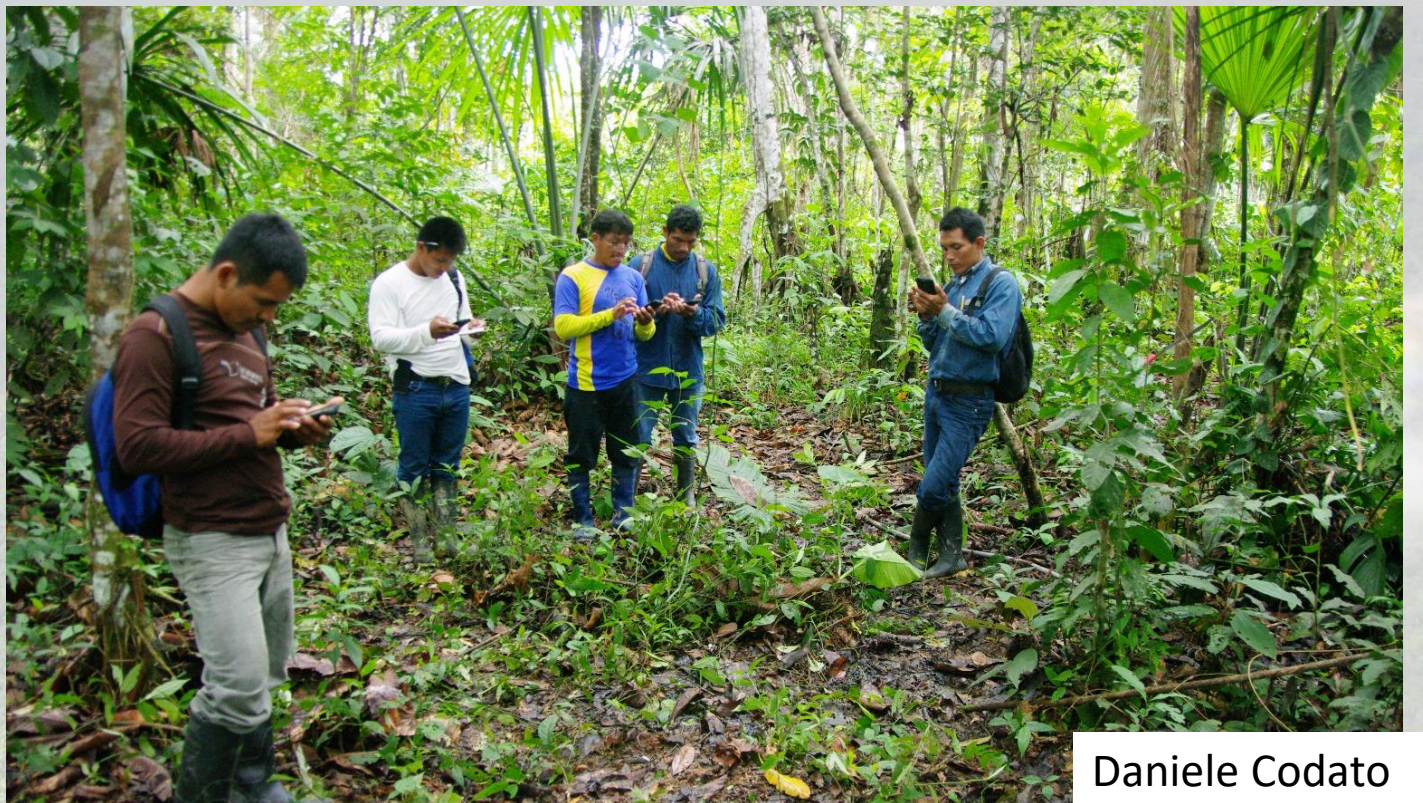

PhD in Geography UNIPD daniele.codato@unipd.it

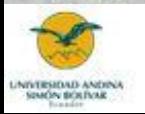

Daniele Codato

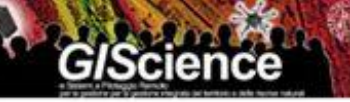

Daniele.codato@unipd.it

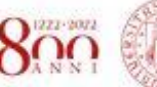

**NIVERSITA FELL STUDI** DE PATHWA

Where can I get geodata to use and reuse? **Geoinformation sources** 

**Spatial Data** Infrastructures (SDI) (OGC Services, Open Spatial Consortium)

WARS WAS

**Access to** Geographical **Information (GI)** (<del>Op</del>en) (geo)data

Create own data enriching with others using mobile devices as GNSS -GPS-, for volunteer cartography & sourcecrowding ... digitalize, scan

The future lies in the uccessful integration of these tools for human welfare

**Direct downloads Official Institutions:** Eurostat, European **Environment Agency,** World Bank, UN, National Data...

> A knowledge of how to integrate GI properly is necessary to analyze

Source: Adapted by M.L.de Lázaro from: Buzo, I.; De Miguel, R. & Lázaro, M.L (2015). "School on the Cloud: a Spanish perspective". Proceedings of INTED2015, 9th International Technology, Education and Development Conference, Madrid, Spain. IATED Academy, pp.794.

**WebGIS plataforms** 

(ArcGIS Online, QCloud, Carto, MapBox, GeoNode...), **Viewers (EU Country Profile,** Cartociudad, Iberpix, signA...) & Virtual Globes

### Raccolta dati sul campo Mappatura collaborativa/volontaria

Georeferenziazione Digitalizzazione/fotointerpretazione/analisi automatica/semiautomatica

- "I **GIS** sono un insieme di **principi, metodi e strumenti** utilizzati per **immagazzinare, trasformare, analizzare, modellizzare, simulare e cartografare fenomeni e processi che caratterizzano lo spazio geografico**" *(Thériault, 1995).*
- **Participatory GIS: Partecipazione della popolazione** nella produzione, rappresentazione, uso, scambio di conoscenze e comunicazione di info spaziali con l'uso di GIS tech (Rambaldi et al., 2006). Fine Anni 80 da Participatory Learning and Action methods
- **Public Participatory GIS**: L'uso della GIStech come supporto alla partecipazione pubblica in differenti situazioni, in particolare per decisioni pubbliche, con lo scopo di una migliore inclusione di settori marginali della popolazione e una migliore trasparenza dei processi decisionali. Si basa sulla conoscenza del luogo. Dal 1996 il PGIS nei paesi sviluppati (USA).
- **Volunteered Geographic Information:** "l'impegno diffuso di un gran numero di privati cittadini, spesso con poca formazione geografica, nella creazione di informazioni spaziali, una funzione che per secoli è stata riservata alle agenzie ufficiali. [..] (Goodchild, 2007). Carattere volontario e individuale (vs Unvolunteered Information) → produzione +/- volontaria/cosciente
- **Democratizzazione della tecnologia GIS:** accesso a database e tecnologie spaziali

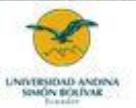

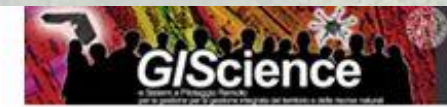

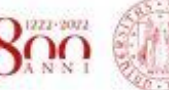

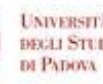

### **Crowdsourced Geographic Information**

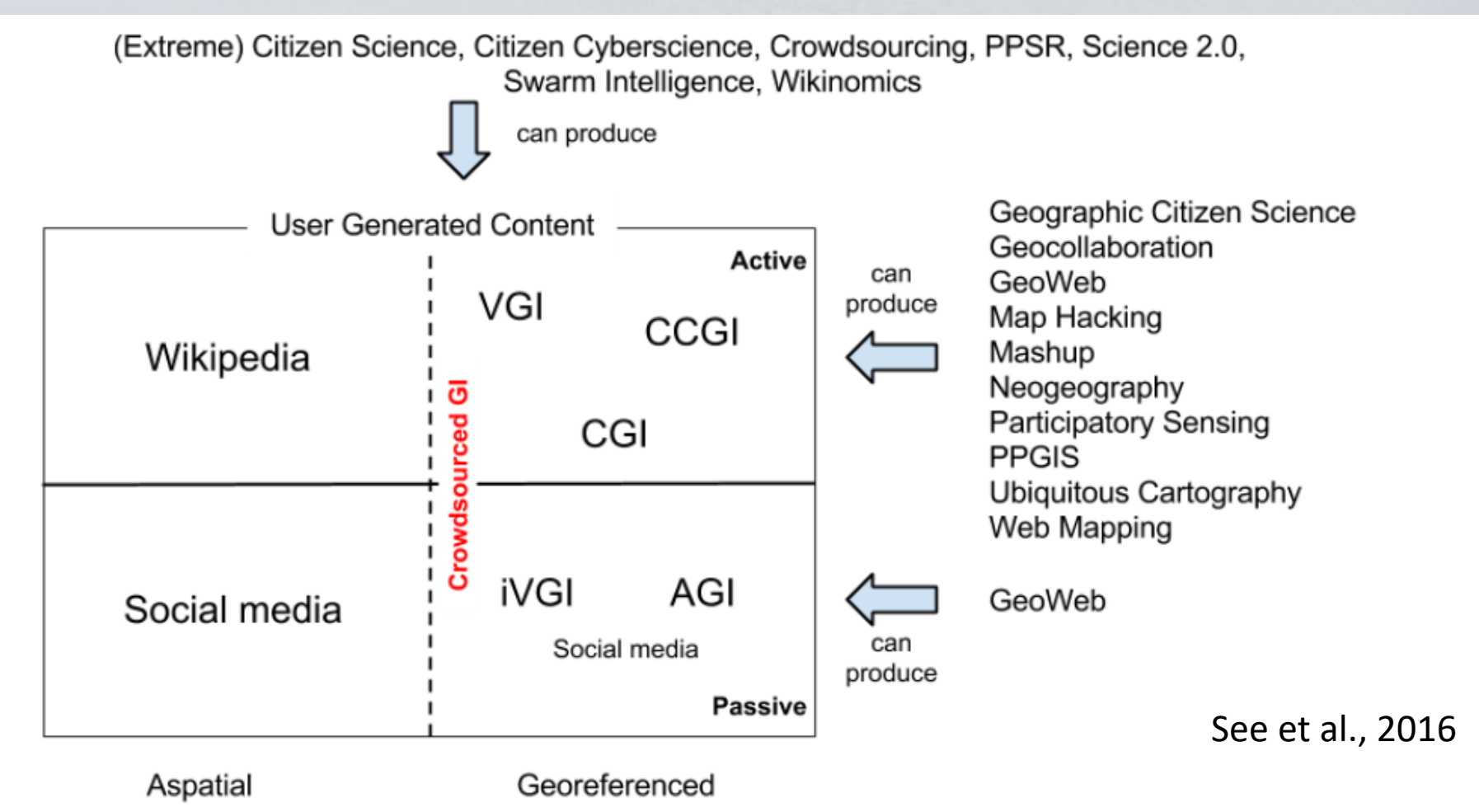

Figure 1. Placing crowdsourced geographic information in the context of the terminology found in the literature and the media. AGI: Ambient Geographic Information; CCGI: Citizen-contributed Geographic Information OR Collaboratively Contributed Geographic Information; CGI: Contributed Geographic Information; PPGIS: Public Participaton in Geographic Information Systems; PPSR: Public Participation in Scientific Research; iVGI: Involuntary VGI: Volunteered Geographic Information.

### **Ricerca delle keywords PGIS & PPGIS nei database citazionali WoS e Scopus**

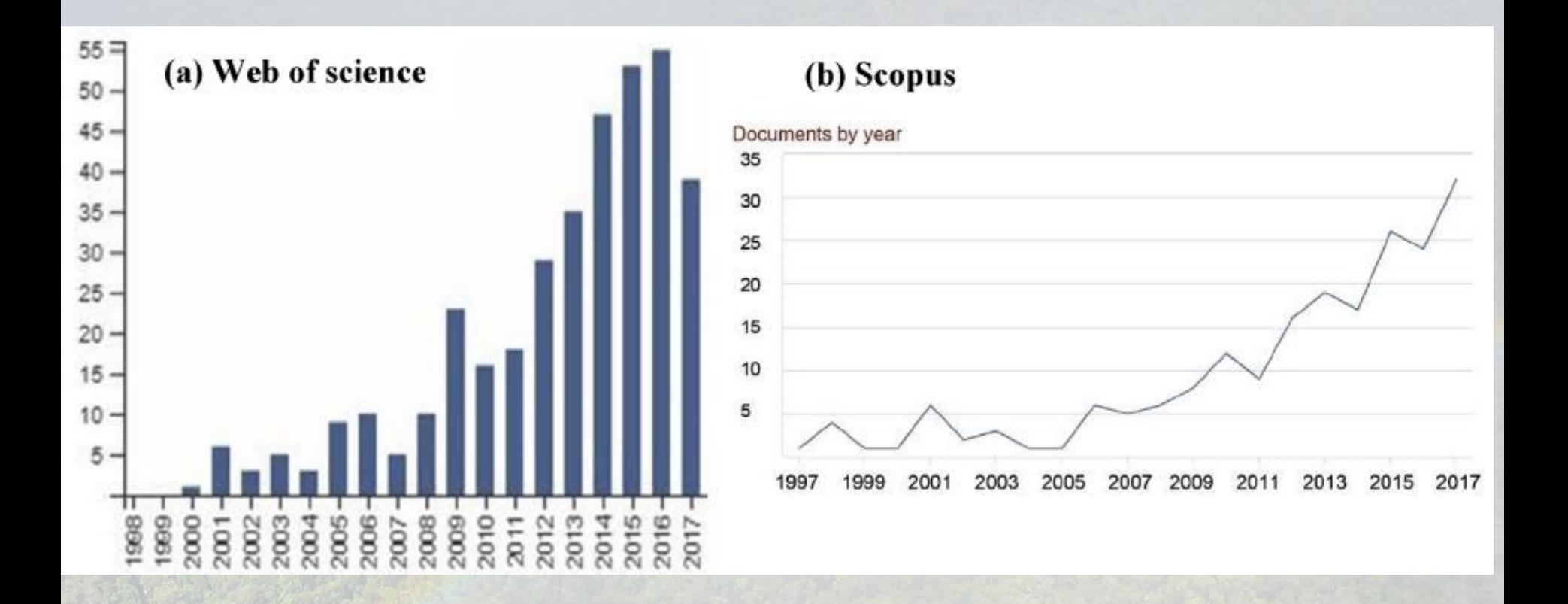

Brown & Kitta, 2018

# CGI co-evoluziona con

- Progresso nei GIS, in particolare nella parte tecnologica
- Crescente domanda (e anche empowerment) da parte di attori sottorappresentati nei processi decisionali, per essere coinvolti nei processi che li influenzano
- Integrazione di conoscenze / valori / opinioni di non esperti migliora e legittima i processi

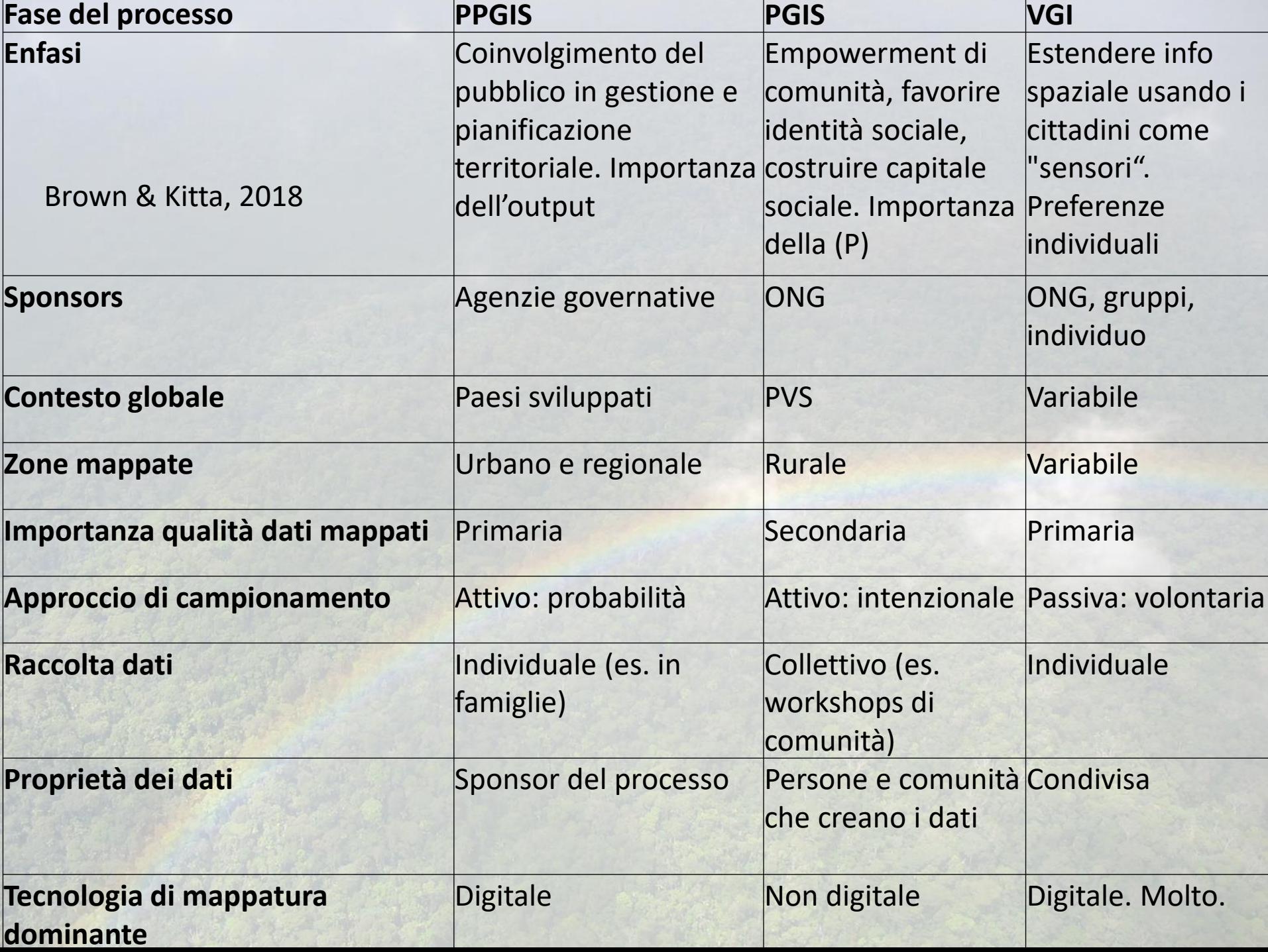

Il **VGI**: Dalla **social Media GI** alla **Citizen science GI** (regolata da regole condivise relative alla produzione e qualità dei dati. Contributo volontario di info relative a aree biodiverse, con specie in pericolo o sulla qualità ambientale, per scopi scientifici)

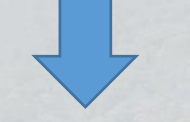

### Project Data quality assurance strategies and options, in terms used by Goodchild and Wiggins et al. (2011)  $Li(2012)$ eBird Social approach Filtering of unusual reports, (http://ebird.org) contacting participants about unusual reports, expert review **Project Feeder Watch** Social approach Filtering of unusual reports, (http://feederwatch.org) contacting participants about unusual reports, expert review Ornitho.de Social approach Contacting participants about (http://www.ornitho.de) unusual reports, expert review Crowd-sourcing Filtering of unusual reports naturgucker (http://www.naturgucker.de) approach Artportalen Social approach **Expert review** (http://www.artportalen.se) Filtering of unusual reports *iNaturalist* Crowd-sourcing (http://www.inaturalist.org) approach

### **Qualità dei dati**

Capineri et al., 2016

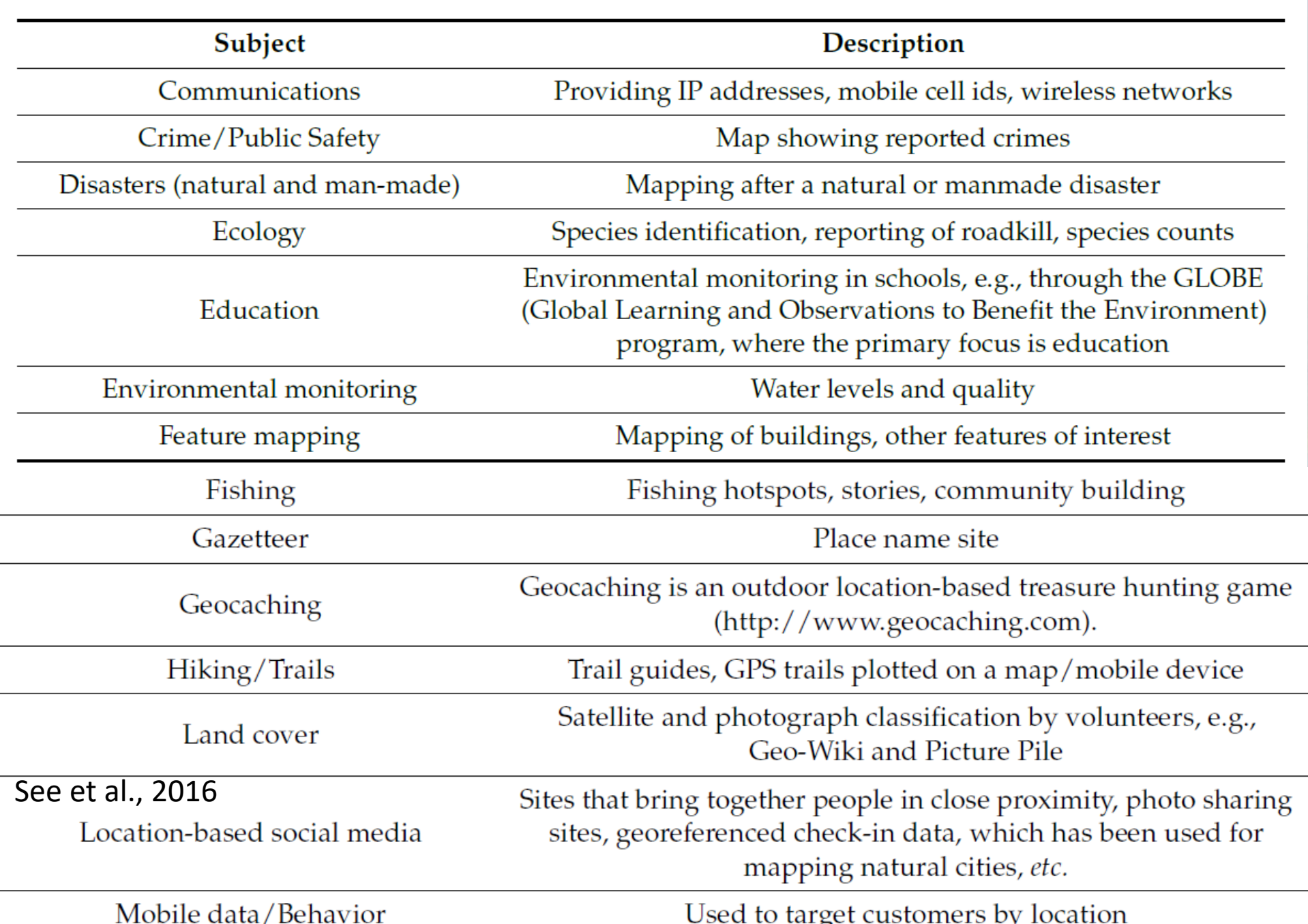

Table 2. Subject area of crowdsourced geographic information sites in the review.

# Applicazioni

- Gestione dei Conflitti
- Empowerment di comunità
- Zonizzazioni e Piani di gestione di comunità
- Dialogo con attori statali e/o privati
- Dialogo e riflessione tra attori comunitari
- Accordi intercomunitari
- Processi decisionali
- Studi Ecologici/faunistici...
- Monitoraggi ambientali
- ES assessment
- Piani di gestione aree protette, urbani, etc.
- Crowdsourcing: using "masses" of individuals to solve a geographic problem rather than a specific individual (Hodgson, 2014)

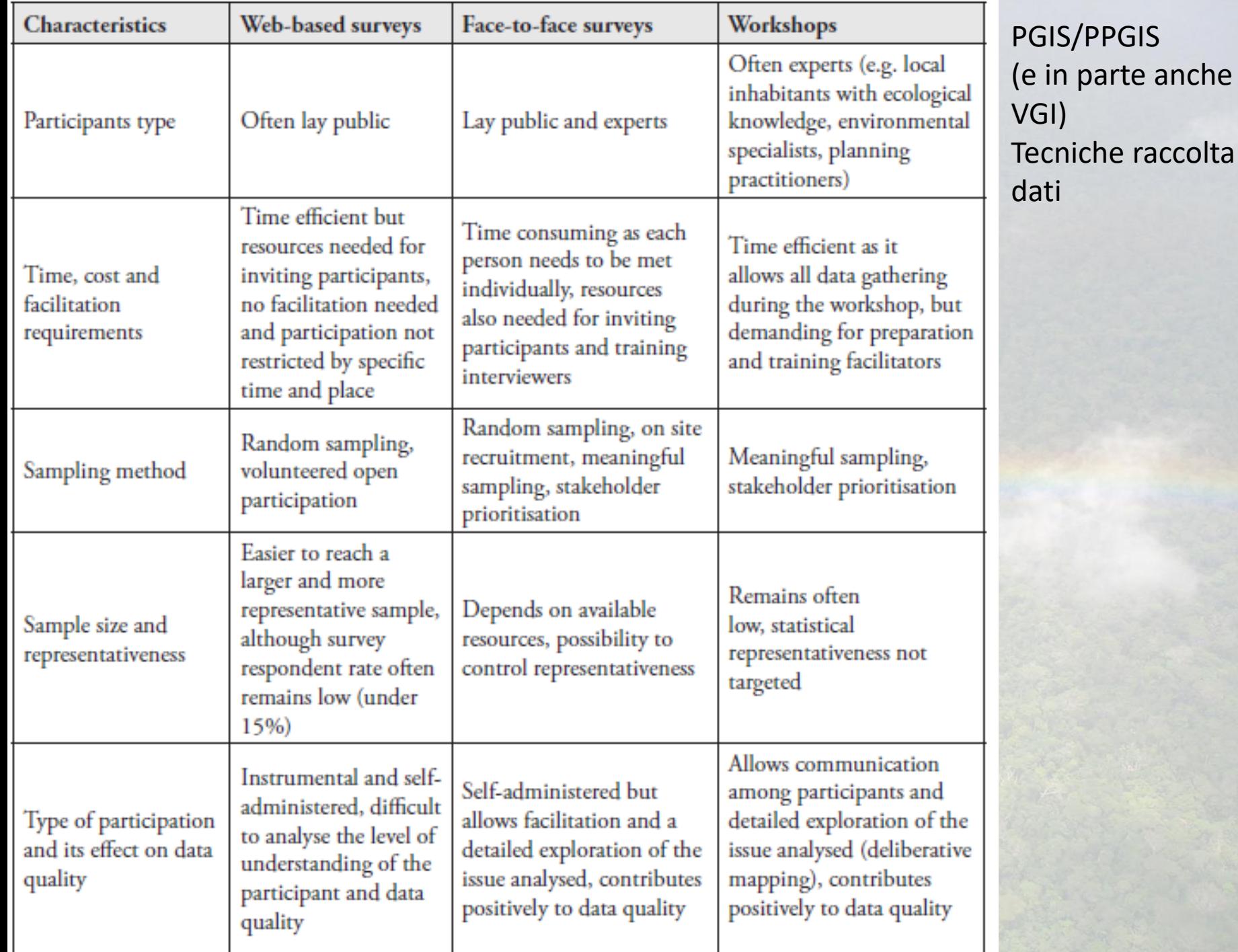

# Materiali e metodi di mappatura

- **Internet vs Paper based maps**: Google/Bing maps, mappe cartacee, apps. x smarthpone, ecc. Quale è più efficace? La questione della scala cartografica. La questione della base cartografica
- **Metodologia mappatura**: focus groups, workshops, questionari porta a porta, campionamento casuale o stratificato tra una lista di soggetti, informanti chiave, volontaria (VGI), invio link a webmap, mappe via mail - stampa e scansione, ecc. Con/senza facilitatori...
- **Materiali**: uso di stickers, pennarelli, materiali del posto (3D maps), mappe colorate o b/n (varia costo), smartphone/pc/tablet, internet, ecc.
- (Raccolta) **Info relative al mappatore**: età, dove vive, educazione, conoscenza della zona, ecc. Fattori che influenzano il processo e che permettono di andare più in profondità nell'analisi dei dati

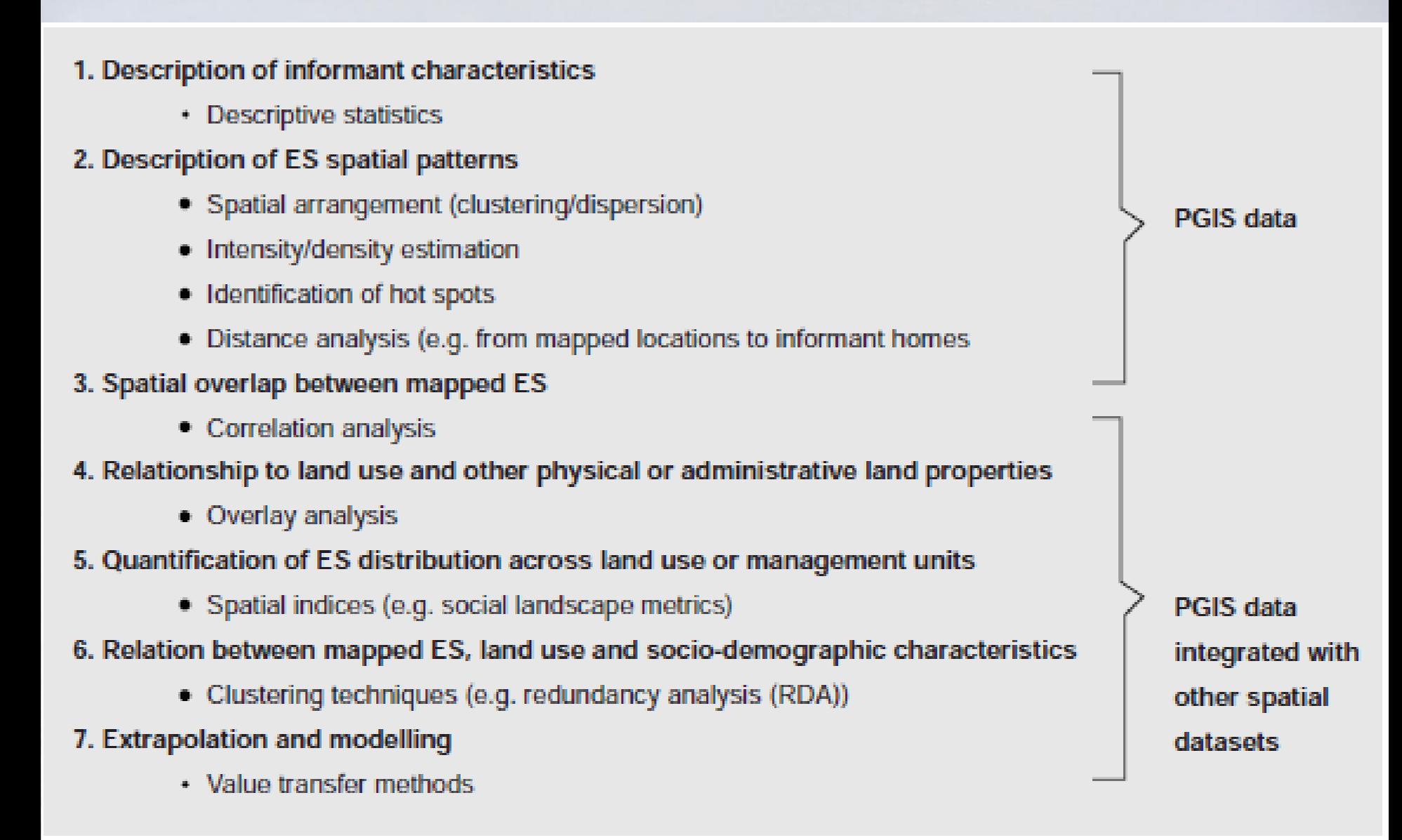

Figure 1. Example of an analytical process for PGIS data from basic descriptive steps to more advanced spatial and statistical analysis where PGIS data is integrated with other spatial data sets.

### **Spatial Analysis for PPGIS Data**

### Partial list.....

- Visualization
- Distributions
	- nearest neighbor R statistic (random, cluster, uniform)
	- K functions (Ripley)
	- Simple or kernel density (global hot spots)
	- · Getis-Ord (local hot/cold spots)
- Overlay analysis
	- Phi coefficient
	- Jaccard's coefficient
- Distance analysis
- Social landscape metrics
- Suitability/compatibility analysis

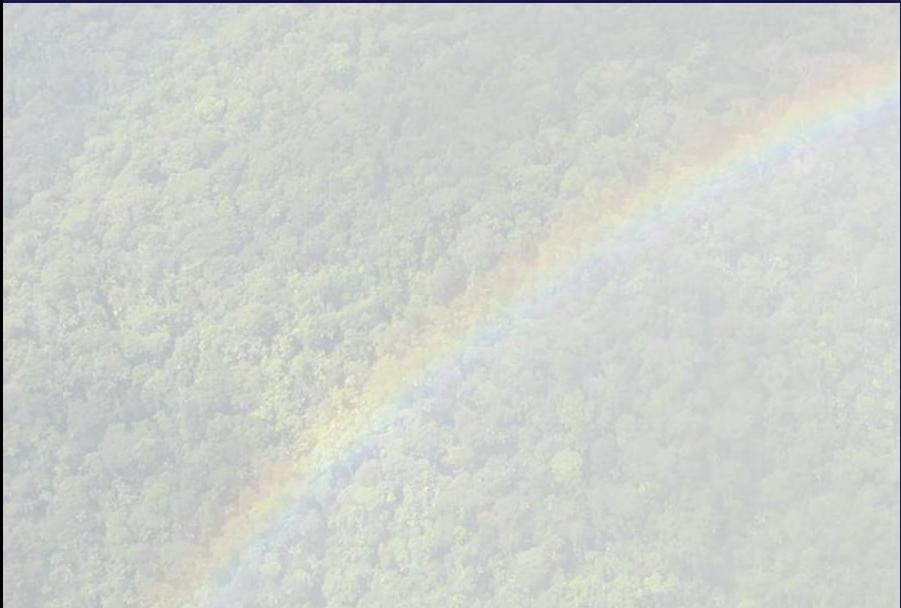

### Analisi dei dati

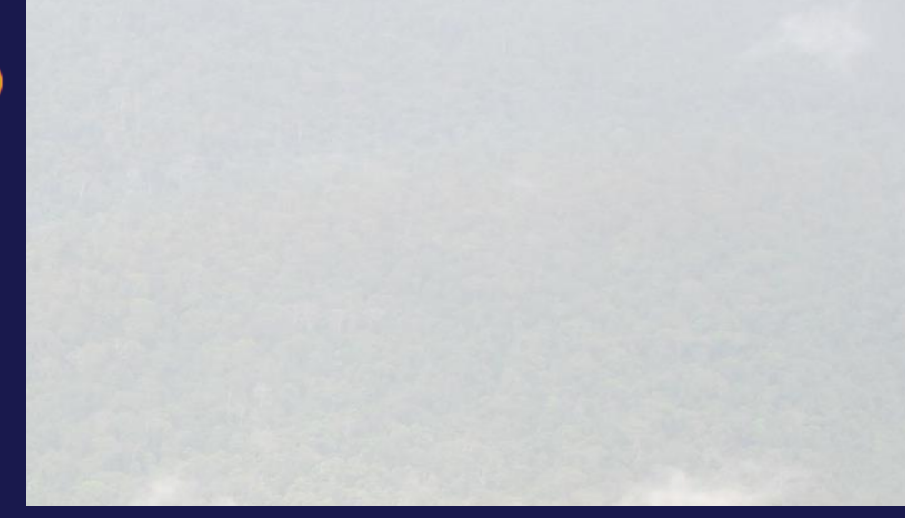

### Social Landscape Metrics-**Inductive and Boundary**

Inductive social landscape metricstraditional landscape metrics applied to collective human perceptions of landscape

### **Boundary or structured social landscape**

metrics-measures the distribution of landscape values that fall within pre-defined management areas of interest or other spatial<br>areas that have boundaries

**Brown, 2014** 

### INFORMAZIONE SPAZIALIZZATA

# Dati georeferenziati

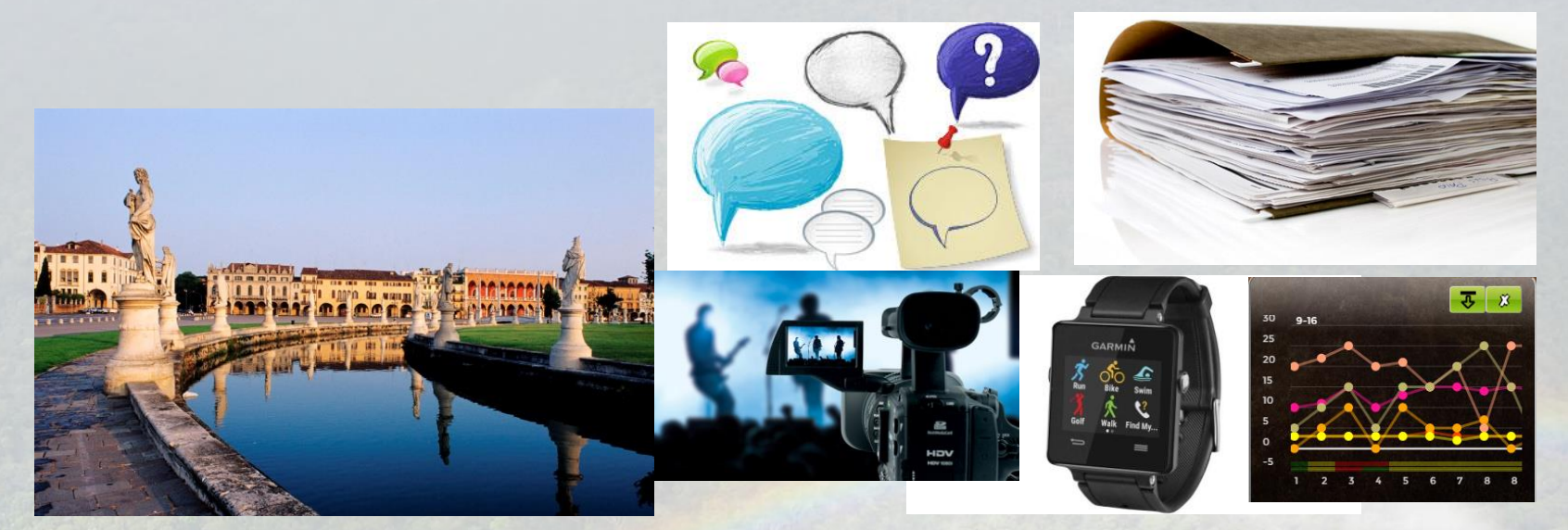

### **GEOREFERENZIAZIONE**

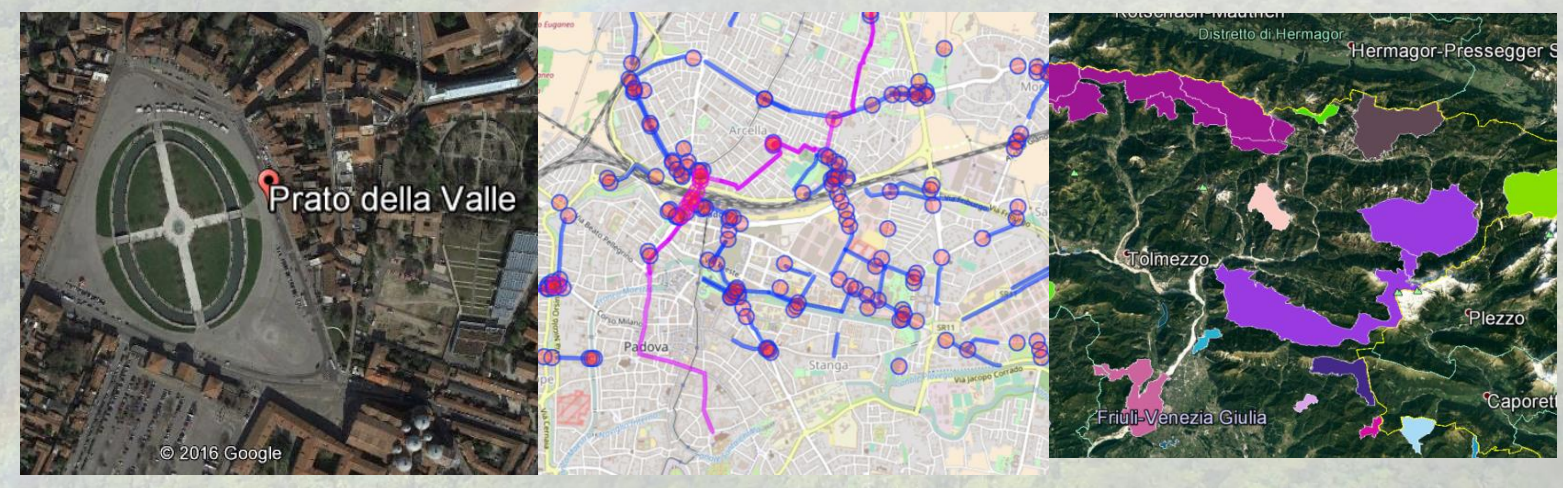

# Strumenti con GPS

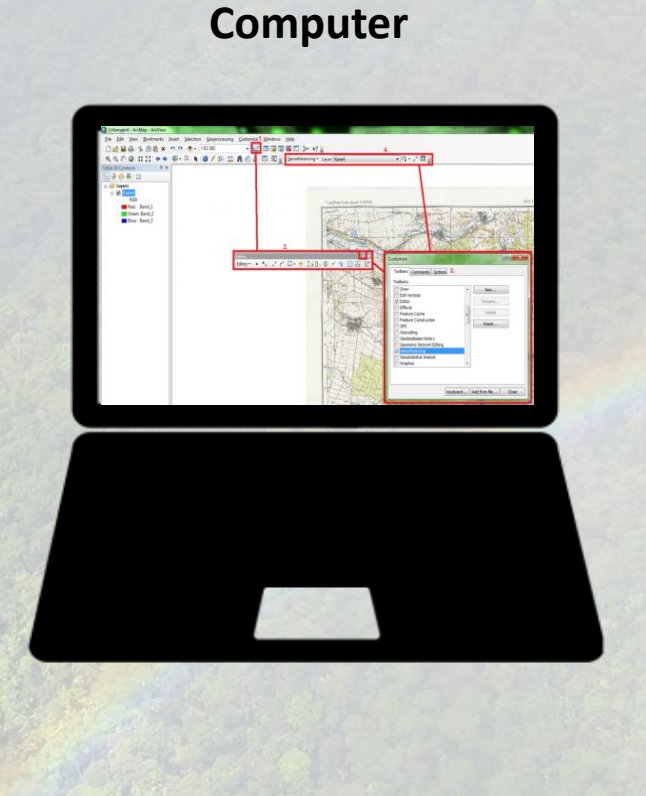

### **Dispositivi mobili**

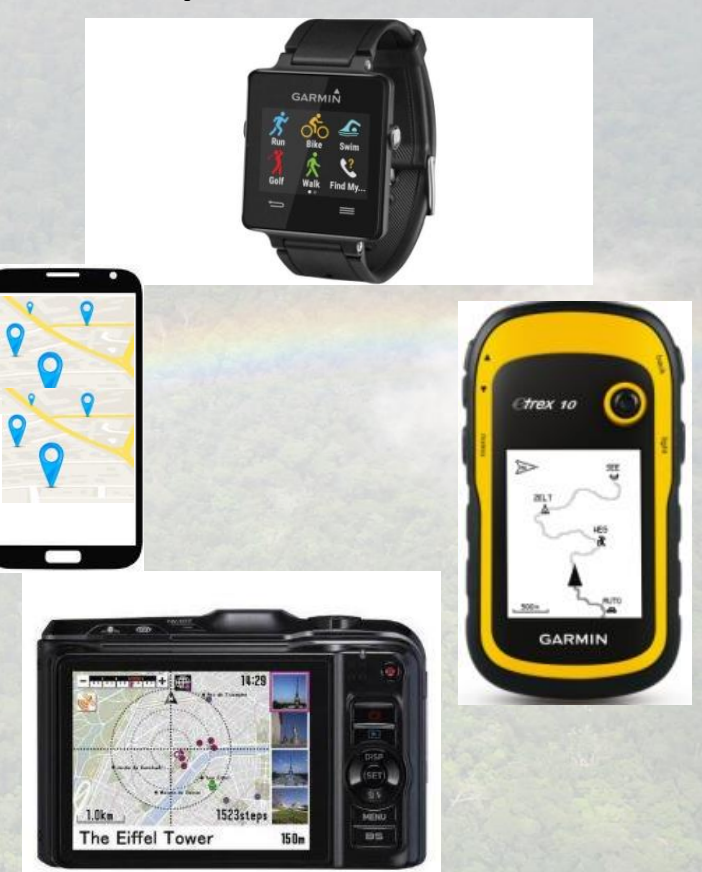

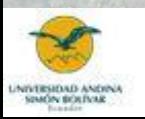

Daniele Codato

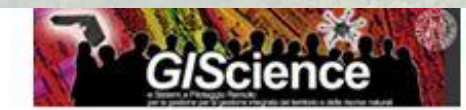

Daniele.codato@unipd.it

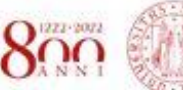

**UNIVERSITÀ** DECLI STUDI **DI PADOVA** 

# App per la raccolta dati georeferenziati

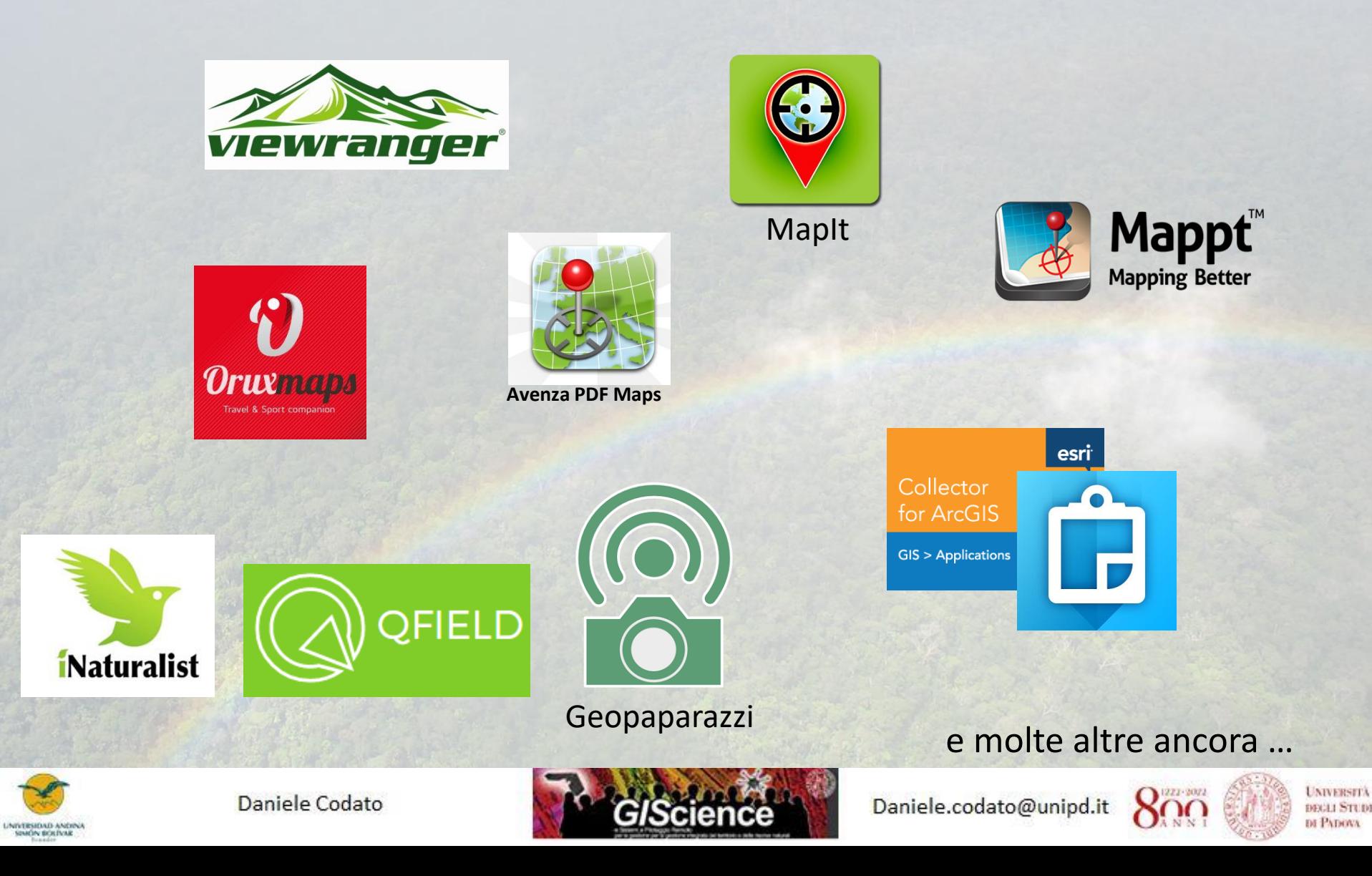

MUSEO DI STORIA NATURALE - Proseguono i quattro progetti di scienza dei cittadini avviati poco meno di un anno fa Citizen Science Ferrara: 1600 osservazioni già raccolte dai cittadini su animali e piante

13-09-2017 / Giorno per giorno |

### **Citizen Science Ferrara**

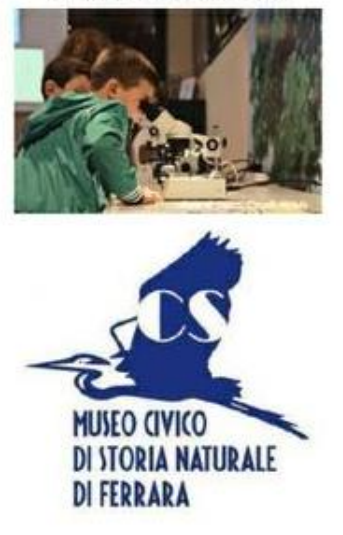

Sono circa 1600 le segnalazioni di piante ed animali raccolte dal Museo di Storia Naturale in meno di un anno dall'avvio dei suoi quattro progetti di scienza dei cittadini.

'Delta Road Kill', il progetto che vuole studiare il fenomeno degli investimenti stradali degli animali e l'effetto-barriera esercitato dalle strade sulle popolazioni naturali, ha raccolto 400 osservazioni relative a 55 differenti specie (quasi tutte di Vertebrati) con 19 osservatori coinvolti.

Il progetto 'Biodiversità del Delta del Po', che raccoglie segnalazioni naturalistiche varie su piante ed animali, conta già 918 rilevamenti con 55 citizen scientists coinvolti; mentre il progetto 'Dune costiere dell'Emilia-Romagna' ha raccolto 249 osservazioni da 39 persone. Infine, 'CosMos', il progetto di raccolta osservazioni su alcune specie di molluschi, ha totalizzato finora 81 segnalazioni da circa 25 persone, ma potrà contare sul ricchissimo apporto dei dati contenuti nella collezione malacologica Lazzari, conservata in Museo.

I progetti continueranno, con il supporto di volontari del Servizio Civile Nazionale, anche nei prossimi anni. Le osservazioni fornite dai cittadini affiancheranno le attività di monitoraggio condotte direttamente dal personale del Museo su alcune situazioni di particolare interesse ecologico. I dati raccolti con la citizen science aiuteranno, in particolare, i ricercatori a focalizzare l'attenzione sulle situazioni più interessanti o critiche.

I siti internet ai quali iscriversi per inserire le segnalazioni sono www.inaturalist.org e http://www.csmon-life.eu: basta cercare all'interno dei siti i quattro progetti citati e seguire le istruzioni per l'inserimento dei dati. Entrambi i siti

consentono di scaricare app per l'inserimento di osservazioni anche tramite smartphone.

Per altre notizie, collegarsi alla pagina web http://storianaturale.comune.fe.it/824 oppure partecipare alla Notte dei Ricercatori 2017, in programma venerdì 29 settembre.

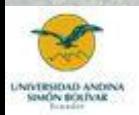

Daniele Codato

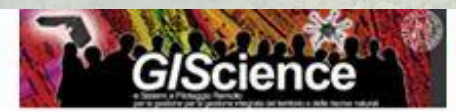

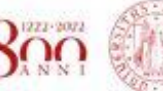

**NIVERSIT** DE PATHWA

# **City Nature<br>Challenge 2020**

**PARTICIPATE** EDUCATION TOOLKIT ABOUT \_\_

# **City Nature<br>Challenge**

Cities around the world will be competing to see who can make the most observations of nature, find the most species, and engage the most people in the 2020 City Nature Challenge.

### <http://citynaturechallenge.org/>

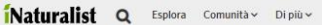

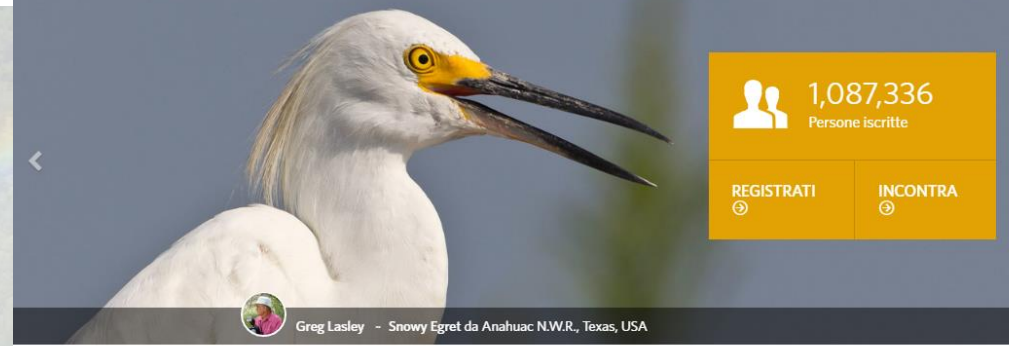

### <https://www.inaturalist.org/>

[https://play.google.com/store/apps/details?id](https://play.google.com/store/apps/details?id=ch.biolovision.naturalist&hl=it) =ch.biolovision.naturalist&hl=it

### Come Funziona

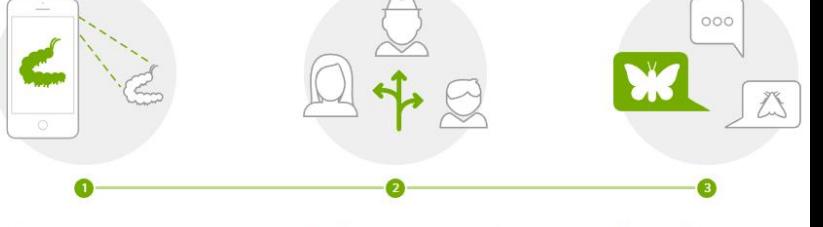

Registra le tue osservazioni

Condividi con gli altri naturalisti

Parla delle tue scoperte

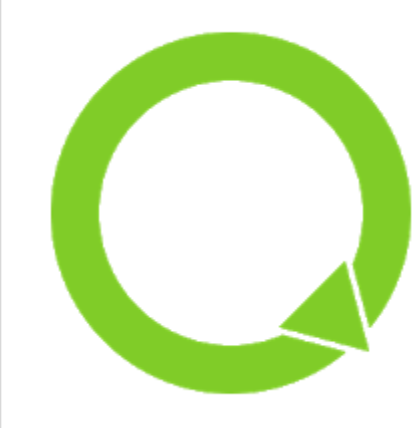

# QField per QGIS

# Qfield: la versione tascabile di QGIS

OPENGIS.ch Strumenti

3 PEGI<sub>3</sub>

**O** L'app è compatibile con tutti i tuoi dispositivi.

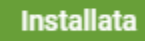

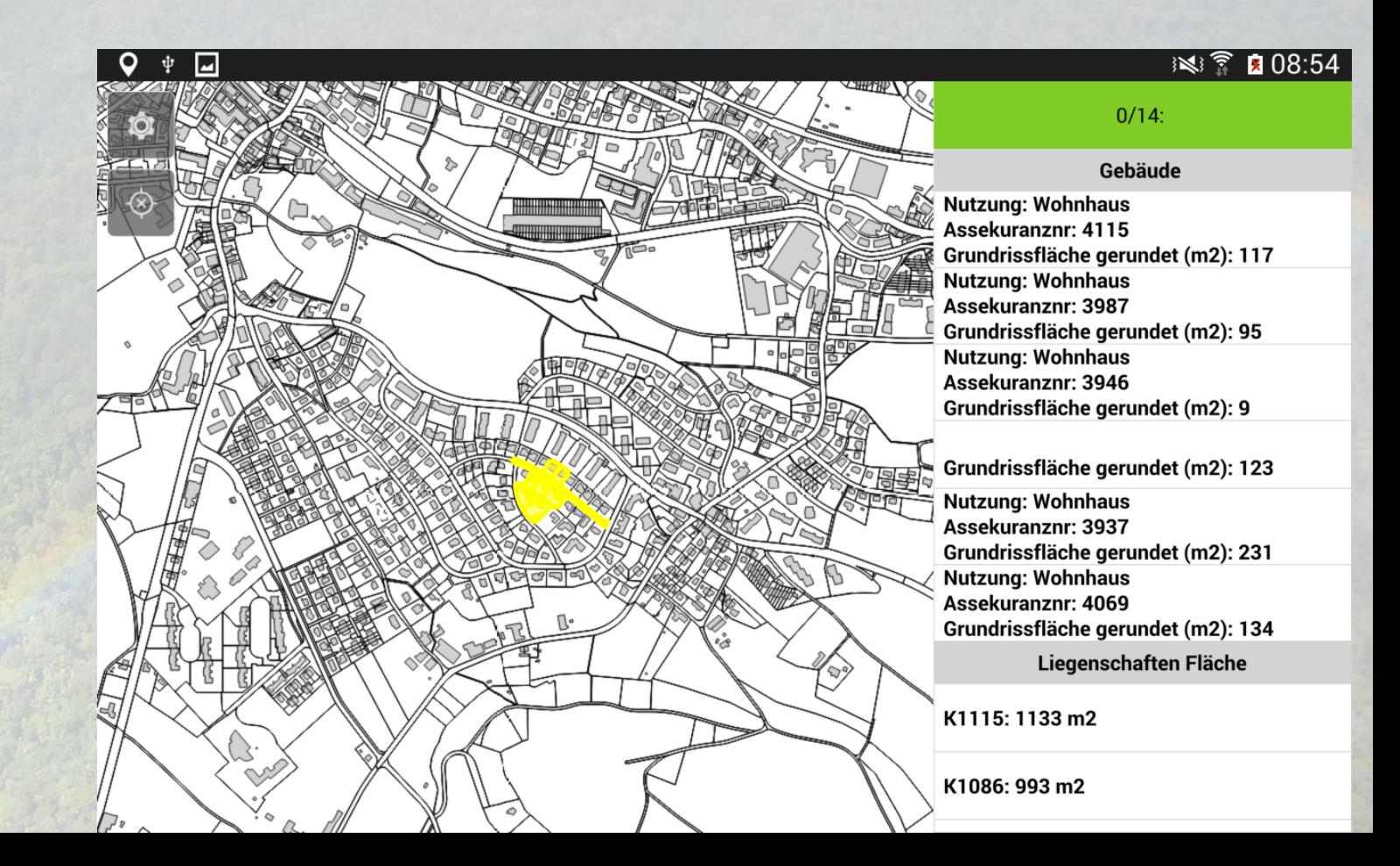

Si tratta di un software GIS in miniatura

### **Progettare e gestire la raccolta di dati geografici**

I passaggi di base sono:

**A) Costruire** un modulo di raccolta dati **B) Raccogliere** i dati su un dispositivo mobile e inviarlo ad un server **C) Aggregare** i dati raccolti su un server e estrarli in formati utili

**A) Build a form ODK build Xlsform ONA Enketo KoBoToolbox**

**B) Collect data (Geo)ODK Collect Enketo (webform) KoBoToolbox**

**C) Aggregate data ODK aggregate ONA KoBoToolbox**

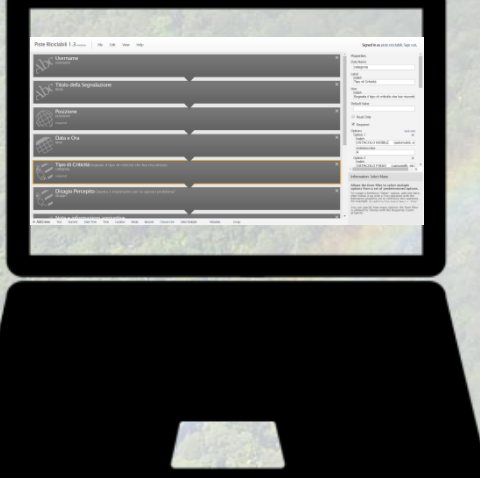

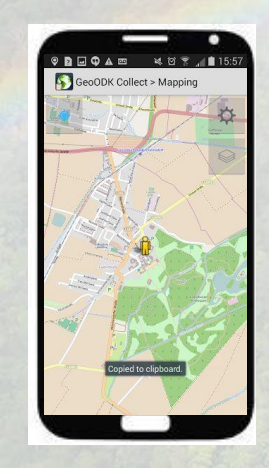

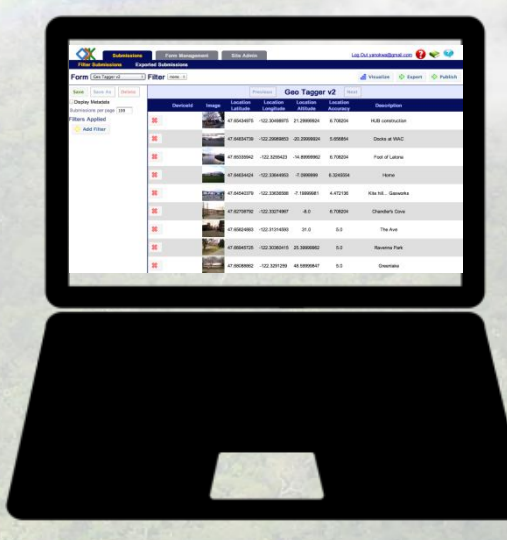

# A) Costruire un modulo di raccolta dati

### **ODK Build**

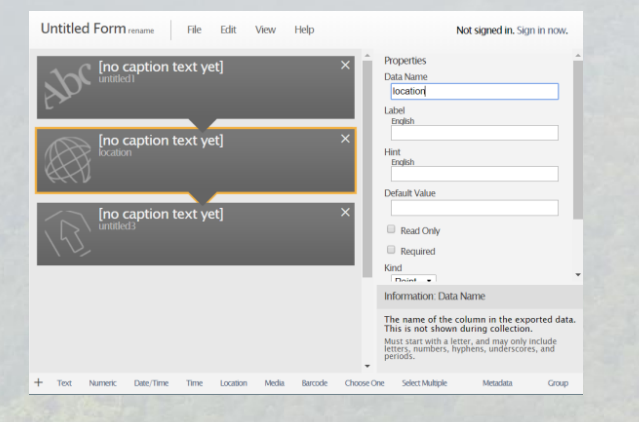

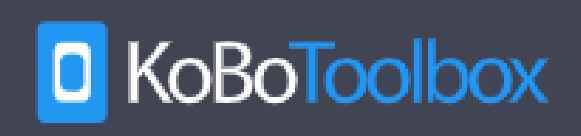

### **XIsForm**

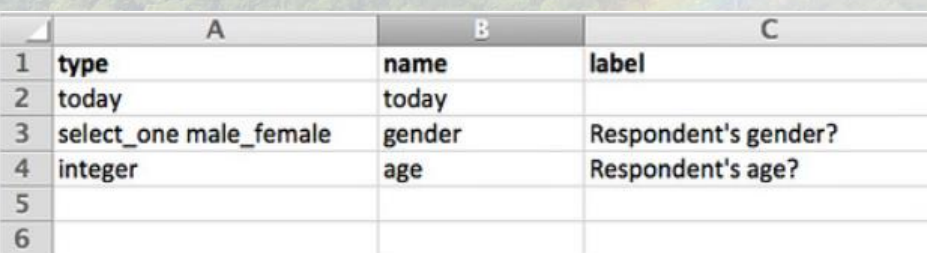

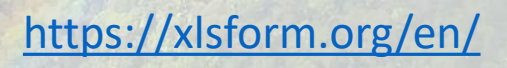

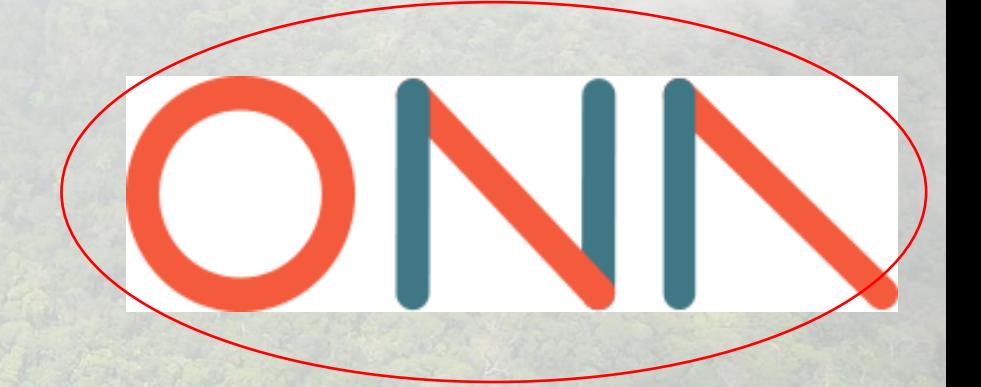

https://company.ona.io/

### **Progettare e gestire la raccolta di dati geografici**

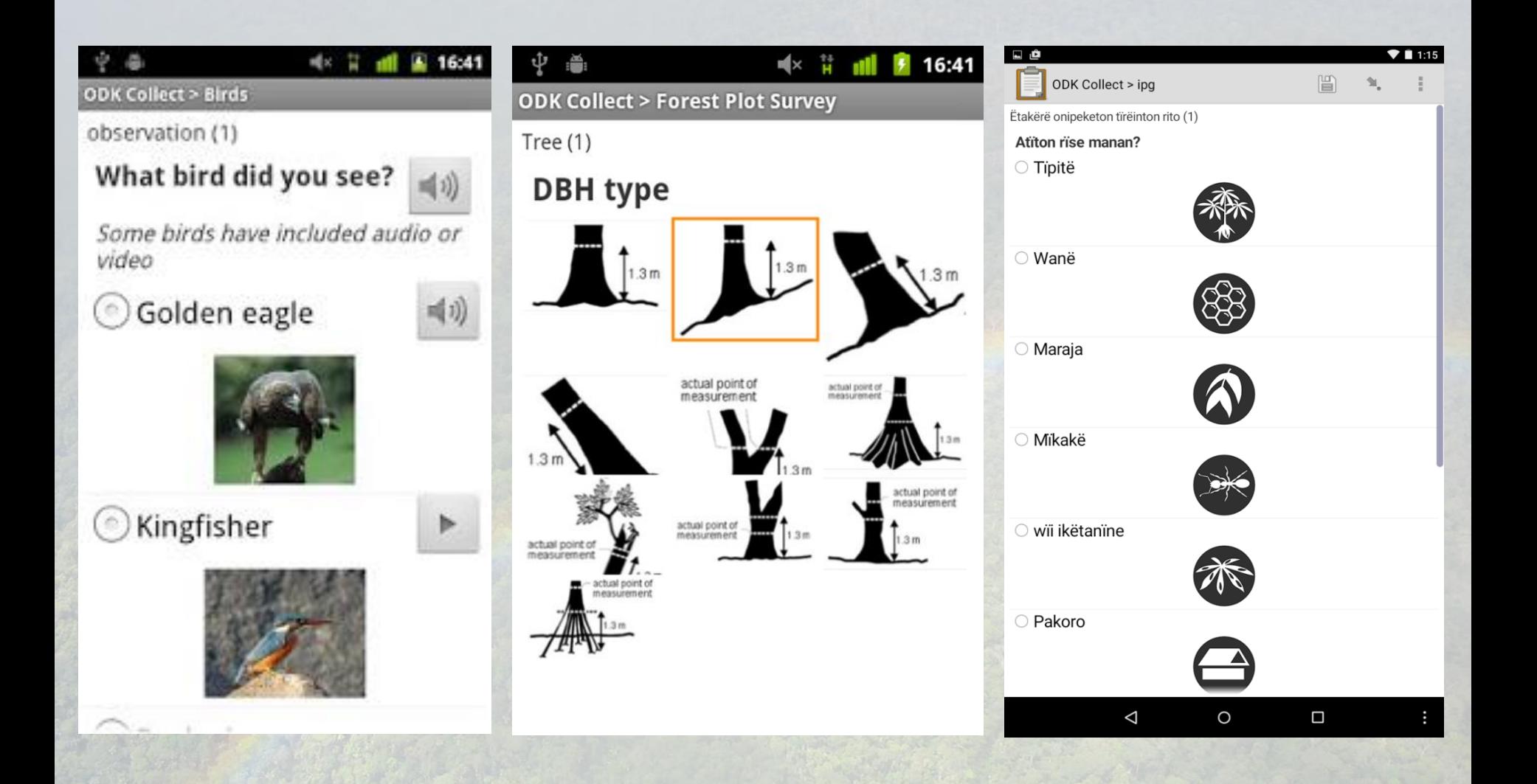

# B) Raccogliere i dati

Solo per dispositivi Android

### **GeoODK Collect ODK Collect**

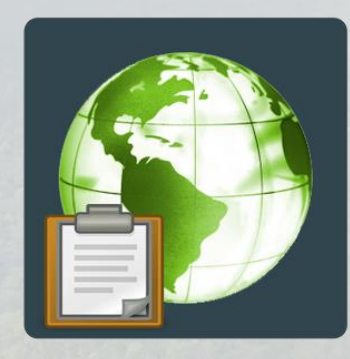

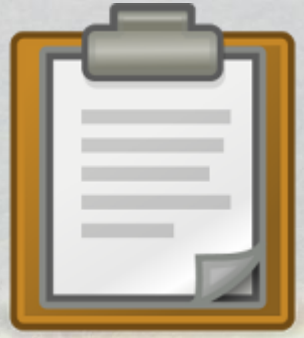

**ENKETO** 

GIC Collect for IOS compatible with (Open Data Kit) ODK Collect

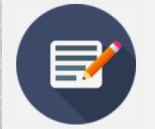

In alternativa c'è il Web form:

Chiaramente da compilare online…

ONN

# C) Aggregare ed esportare i dati

### **ODK Aggregate ONA**

### **KoBoToolbox**

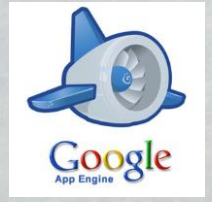

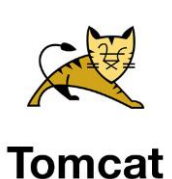

Gratuito → operazioni limitate

A pagamento → operazioni illimitate Gratuito → ancora limite operazioni ma risolvibile

Richiede un server

ONN

Ona offers free and unlimited submissions and forms on public projects.

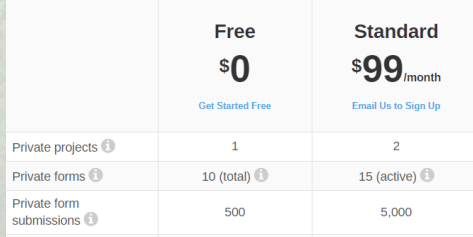

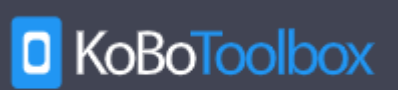

### Piste RiCiclabili: Mappatura partecipata della ciclabilità padovana

PISTE riCICLABILI - Mappatura partecipativa e condivisa della ciclabilità padovana

### **CRITICITA' DA MAPPARE!**

Vuoi dire anche tu la tua sulle criticità delle piste ciclabili? Segnalaci dove!

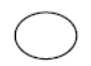

- Piste ciclabili dissestate o con scarsa manutenzione
- 
- Assenza di pista ciclabile là dove servirebbe
- Scarso collegamento/discontinuità tra piste ciclabili o piste poco scorrevoli a causa di archetti, dossi o larghezza ridotta
- 
- Pista ciclabile interrotta da ostacoli permanenti (paletti, cassonetti e affini) e mobili (macchine spesso parcheggiate e affini)
- Incrocio pericoloso (assenza di illuminazione, scarsa visuale, mancata segnaletica orizzontale, velocità auto sostenuta)

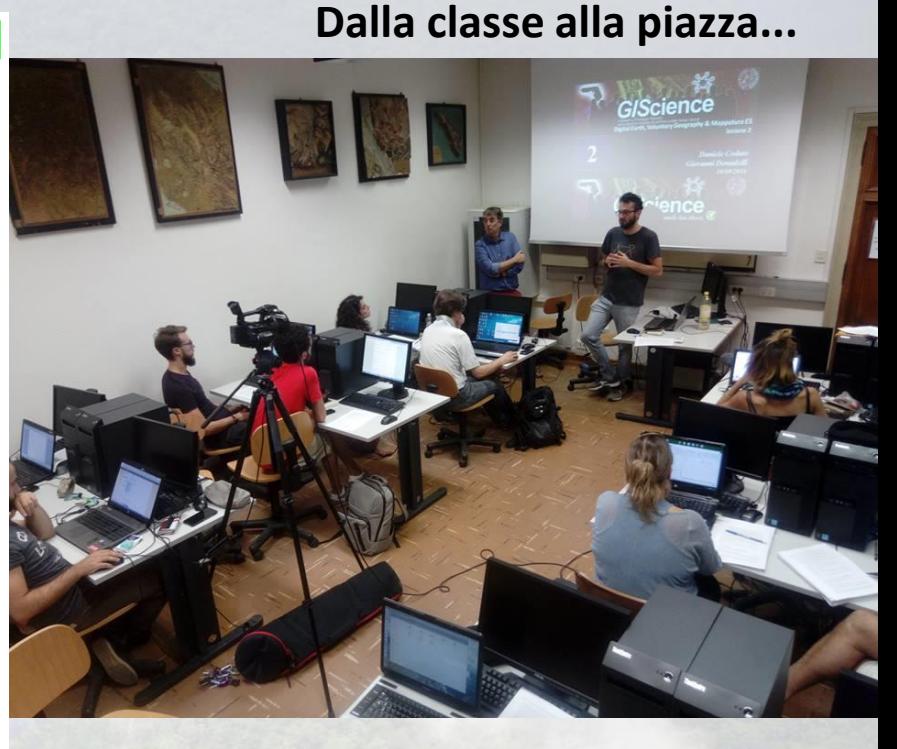

Fasi

Costruzione cartografia base Attributi da mappare Metodologia mappatura Coinvolgimento passanti Elaborazione dati Restituzione cartografica...

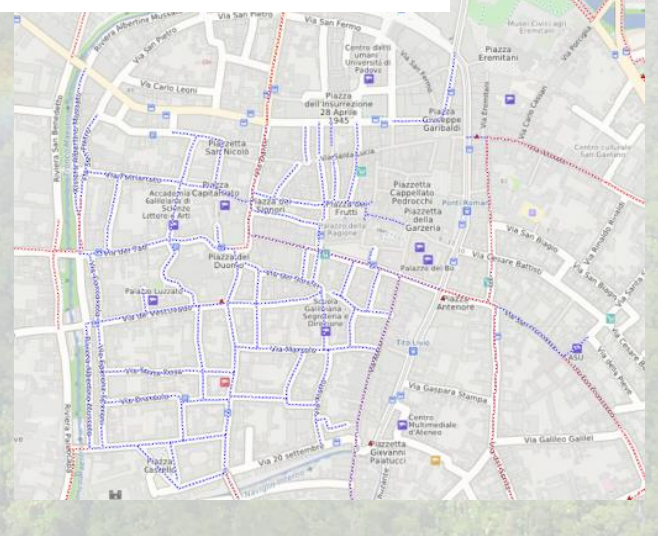

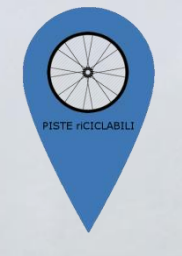

# *Perchè mappare*

### **L'obiettivo**

Migliorare la fruibilità della rete ciclabile di Padova ed influenzare le scelte dell'Amministrazione comunale sulla loro gestione e manutenzione.

### **Come?**

Raccogliendo impressioni e suggerimenti da chi usa la bici. Collocare **spazialmente** le segnalazioni dei cittadini ci permetterà di analizzare quali sono i punti più problematici e **con l'aiuto dei cittadini** saremo in grado di formulare **proposte concrete** di miglioramento

### **Chi?**

Chiunque usi la bicicletta a Padova!...ma anche pedoni, automobilisti, anziani, lavoratori, famiglie, ecc. ecc.………..

pistericiclabilipd.wordpress.com www.facebook.com/piste.riciclabili

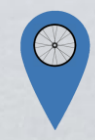

La mappatura avviene con due diverse modalità:

### Cartacea **Digitale**

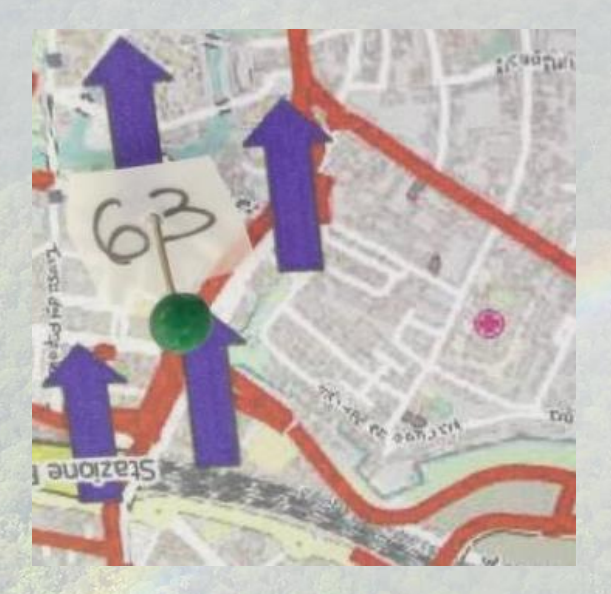

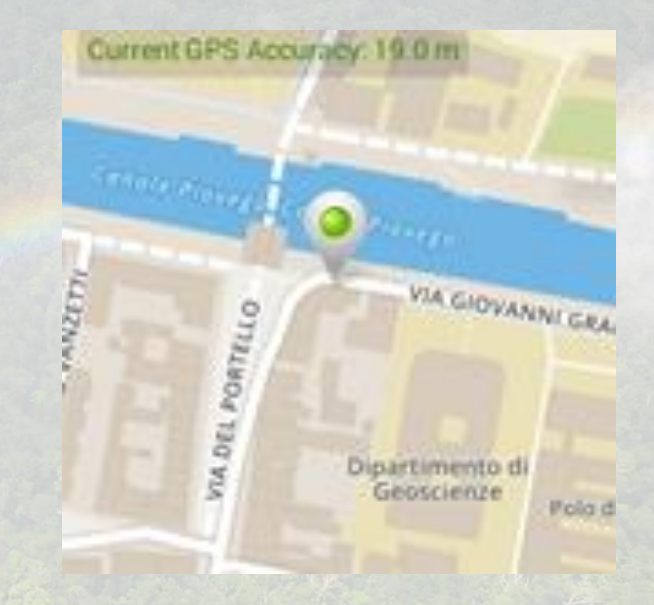

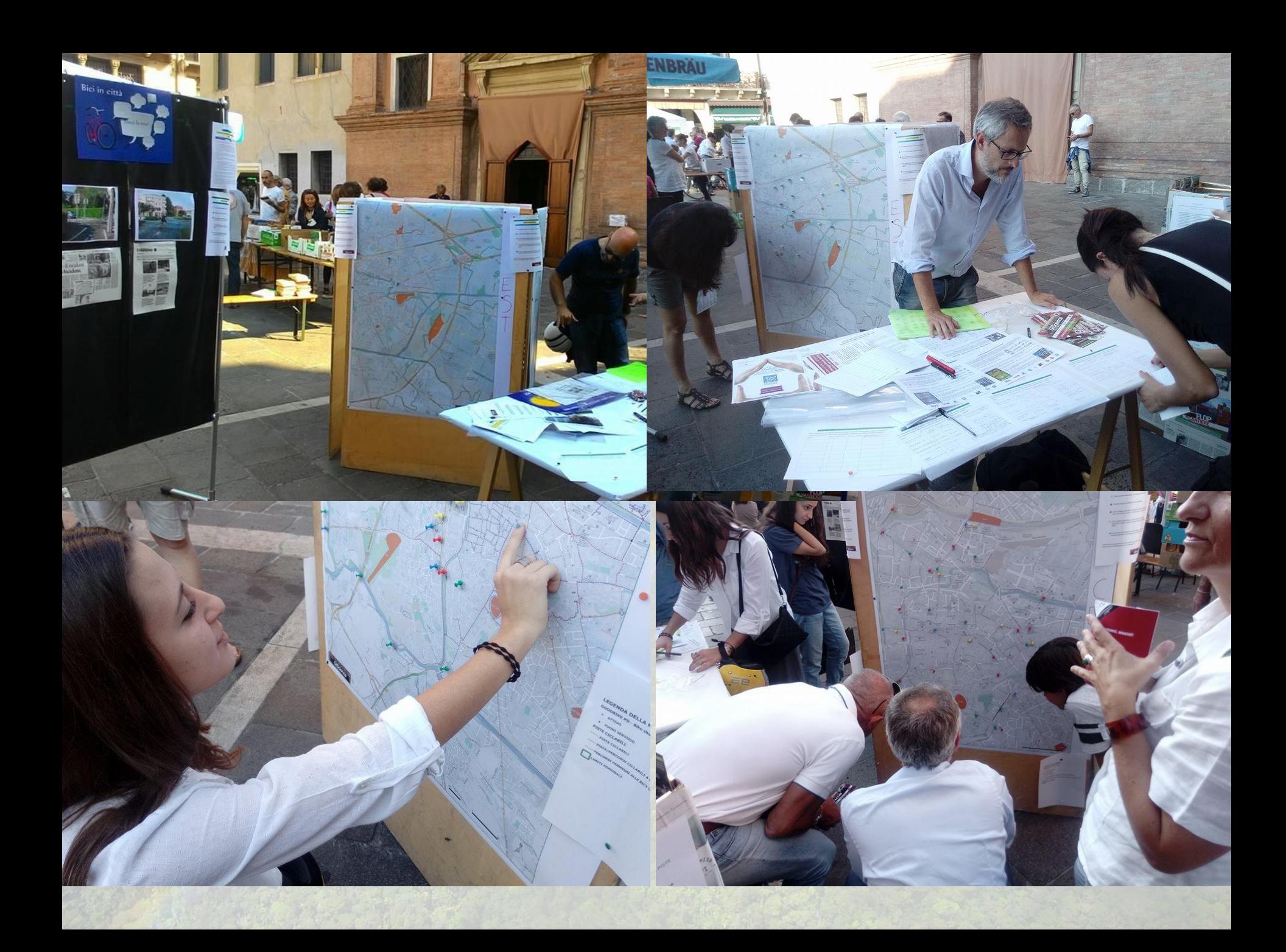

# $\mathbf{C}$

### **LA FESTA DI LEGAMBIENTE »** DOMANI IN PIAZZA DEI SIGNORI

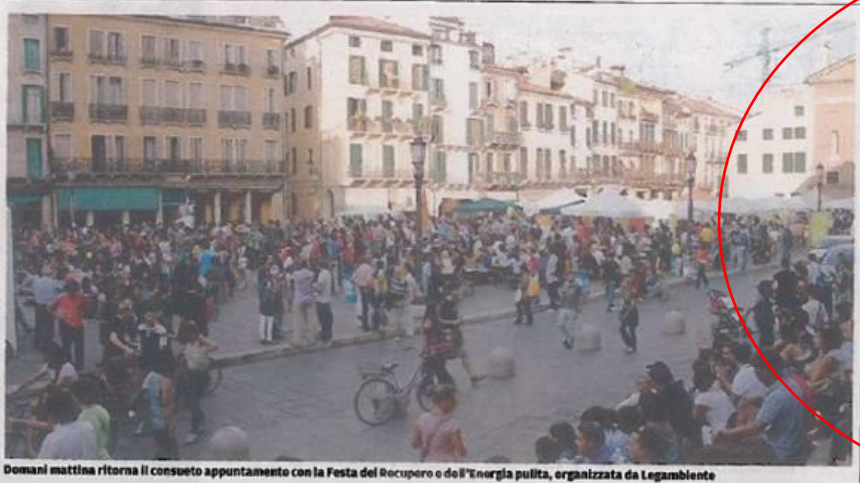

## Energia, rifiuti, mobilità, libri ecco la città a misura d'uomo

Quaranta stand delle associazioni e tutto il mondo del volontariato mobilitato Musica, visite guidate ai monumenti, laboratori e momenti di animazione

Nove ore di di festa, dalle 10 alle 19. Oltre 40 stand che faranno conoscere il vasto mondo del volontariato attivo in città sui temi dell'ambiente e della sostenibilità. Il tutto inserito nella cornice della 13a Festa<br>Provinciale del Volontariato "Spiazziamo". È il menù della Festa del Recupero e dell'Energia pulita che va in scena doma-<br>ni in piazza dei Signori con un programma ricchissimo. Per tutto il giorno ci saranno banchetti con bibite e panini e sono in programma visite guidate alla Torre dell'Orologio e alla<br>Reggia dei Carraresi (dalle 10 alle 12,30 e dalle 14,30 alle 18 con i volontari del Gruppo Salvalarte di Legambiente). E ancora. alle 16, 15 ci sarà una sfilata con

abiti usati; alle 17 "Un Soffio d'Oriente", danza del ventre con SharifaDance; alle 17.15 esibizione di tango argentino con "Plazoleta de Tango"; alle 18 concerto conclusivo con i Mozoltov, band di folk roots.

Come sempre la plazza sarà<br>affollata di stand tematici e ci<br>saranno giochi, laboratori e momenti di animazione. Chi risponderà a un quiz sulla raccolta differenziata riceverà in omaggio compost prodotto da<br>Etra o le piantine offerte dalla cooperativa sociale Nuova Agricola Girasole. Grazie al progetscout Pablo Neruda e di Legambiente in piazza saranno disponibili materiali pre-lavorati da detenuti e volontari per la co-

struzione di oggetti di recupe-<br>ro. Sul fronte dell'energia sono previsti stand che daranno informazioni per ridurre i consumi energetici domestici, sulle detrazioni del 50 e 65%, sulla fidetazioni dei ote boro, suma architectura della ageologica e sui gruppi<br>d'acquisto. Lo spazio libri sarà<br>totalmente rivisitato: al gazebo si troverà la collaudata libreria, dove scambiare gratuitamente ti nel banchetto (sottotitolo: "posa un libro, prendi un li-<br>bro"). Per tutti quelli che non faranno in tempo a sbirciare la libreria di casa, sarà possibile partecipare lo stesso con un'offerta libera. Al gazebo dell'eco-pesca, invece, tutti i partecipanti vinceranno in

ogni caso, perché l'incasso an-<br>drà al progetto "La rinascita ha il cuore giovane" lanciato da la cuoie govane annuato da<br>Legambiente per la ricostruzio-<br>ne delle zone colpite dal terre-<br>moto. Allo stand di Legambiente si potrà firmare per People4 soil, campagna europea contro il consumo di suolo.

quest'anno, inoltre, Pulia-<br>mo il mondo raddoppia. Oltre<br>alla festa di domani, il 9 ottobre mattina ci sarà la pulizia degli<br>argini di Brusegana e Chiesanuova Perpartecipare bisogna<br>contattare Legambiente (piazza Caduti della Resistenza 6,<br>tel. 049.856.1212 circolo@legambientepadova.it). Tutte le informazioni sulla festa di domani si trovano nel sito www. legambientepadova.it.

### I ciclisti disegnano la mappa dei pericoli da portare in Comune

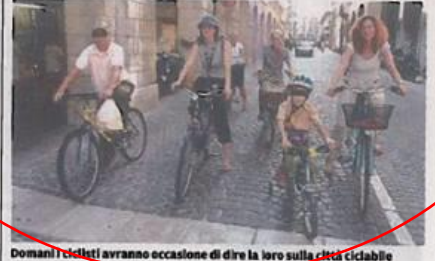

Parli di ambiente e non puoi che parlare anche di mobilità<br>pulita. Domani alla Festa del<br>Recupero e dell'Energia in<br>piazza dei Signori cì sarà anche lo stand di Muoviamoci-a che lo stand di Muoviamoci – a<br>ruota libera, rete civica per la<br>mobilità sostenibile. Lo anime-<br>ranno dieci fra associazioni e comitati di quartiere. È grazie<br>alla collaborazione con il Master UniPD di Il livello in Gis e Droni, ognuno potrà contribu-<br>ire al progetto Piste Riciclabili. a piazza saranno affisse gran-<br>di mappe della città che mette-<br>ranno in evidenza la maggior<br>parte delle piste ciclabili. Attraverso un processo di mappatuverso un processo di mapparu-<br>ra partecipativa e condivisa,<br>tutti potranno segnalare, con<br>una puntina di colore diverso a seconda della criticità, la loro asconnairentes conscenza e per-<br>cezione della situazione della<br>viabilità ciclabile. Il processo<br>permetterà di evidenziare le zone, gli incroci e i tratti che hanno urgente bisogno di un intervento. Conclusa la giornatadi mappatura, le informazio-<br>ni raccolte saranno digitalizza-<br>te e condivise con la cittadi-

strazione comunale.

Infine saranno presenti i conanza e presentate, in un suc-

mitati di Camin, Palestro 30 e cessivo momento, all'amminilode e Vivere Bene a San Bellino che illustreranno le loro La collaborazione e il supproposte specifiche per rendeporto tecnico del Master in re plù ciclabili e sicuri i rispetti-GIS e Droni dell'Università di vi rioni.

Padova permetterà di garantire al processo un valore scientifico e una elevata qualità tecnica

«Si è scelto di lavorare su supporti cartacei, e non seguire il digitale con Smartphone o pc, poichè in contesti di festa e aggregazione come quella di domenica, avere grandi carte<br>di Padova sulle quali condividere conoscenze e opinioni ci sembrava più partecipativo, colorato e bello da vedere», spiegano da Legambiente.<br>«Inoltre ciò permetterà a tutti, anche a chi non ha dimestichezza con i dispositivi digitali, di prendere in mano una puntina e di dire la sua».

Ma allo stand sarà anche possibile firmare la petizione che chiede l'introduzione e diffusione delle zone a 30km/h nelle zone residenziali della nostra città, al fine di consentire a tutti (piccoli e grandi; pe-<br>doni, ciclisti, automobilisti) di convivere in sicurezza e salute nelle strade e piazze dei nostri<br>noni e in definitiva per una migliore qualità della vita.

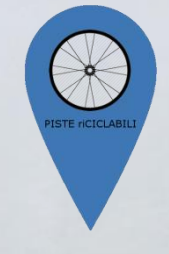

# *Come funziona?*

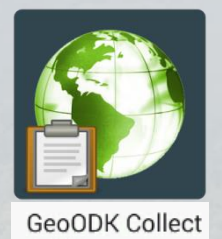

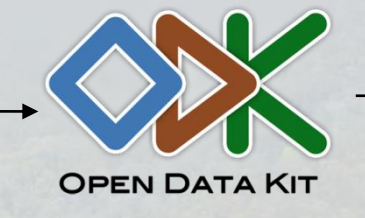

### Produzione Raccolta Elaborazione Diffusione

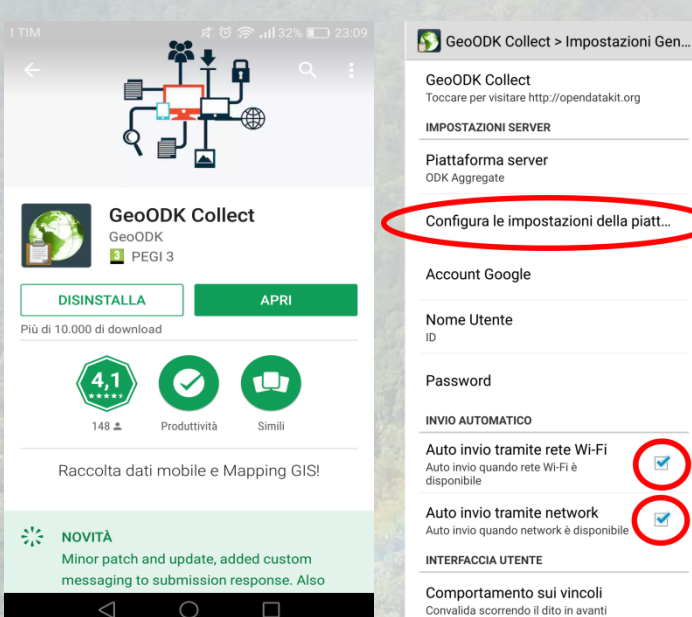

### ITIME **BEY** 盒 ...Il 29% ■ 20:04  $\mathbb{R}$ GeoODK Collec...  $\mathbb{Z}_{-}$ Tipo di Criticità Segnala il tipo di criticità che hai riscontrato **OSTACOLO MOBILE** (automobili, etc.) **OSTACOLO FISSO** (cassonetti, etc.) PISTA DISSESTATA (buche pericolose, asfalto sconnesso, etc) PISTA INTERROTTA (la pista □ ciclabile si interrompe bruscamente) PISTA MANCANTE (ritieni  $\Box$  che qui ci dovrebbe essere una pista ciclabile?) TRATTO PERICOLOSO (tratto  $\Box$  di strada e/o pista ciclabile pericoloso)  $\triangleleft$  $\bigcirc$  $\Box$

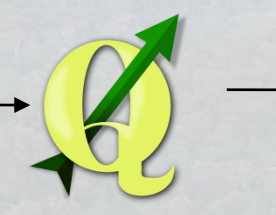

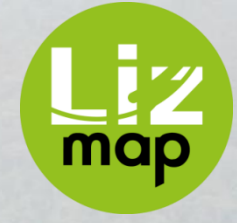

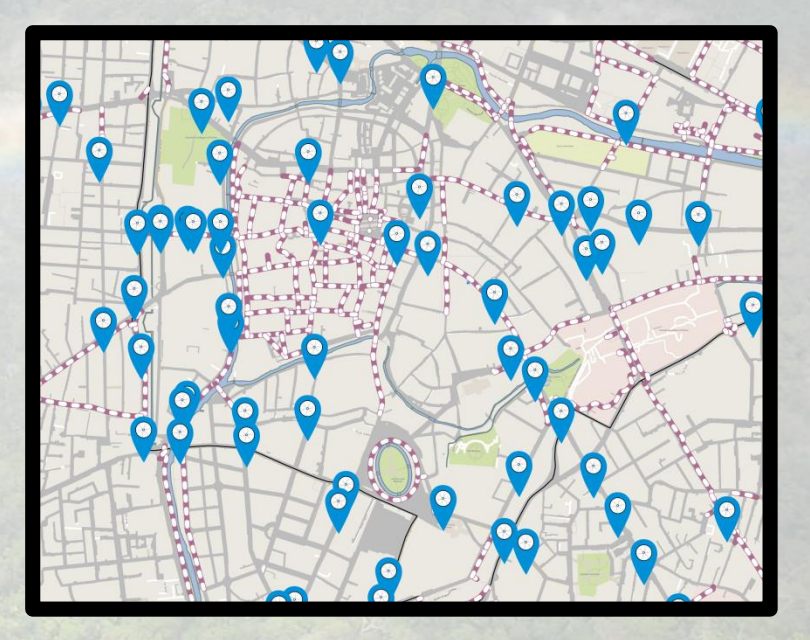

### pistericiclabilipd.wordpress.com www.facebook.com/piste.riciclabili

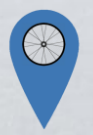

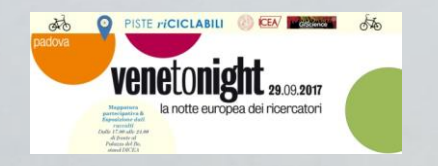

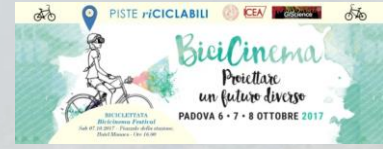

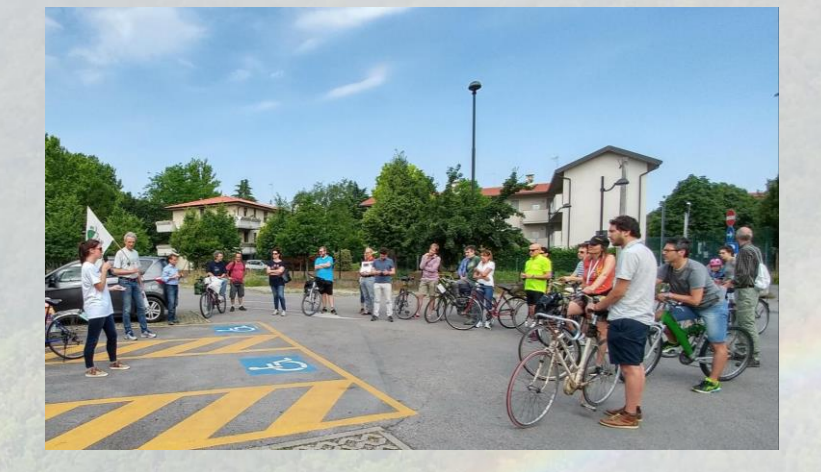

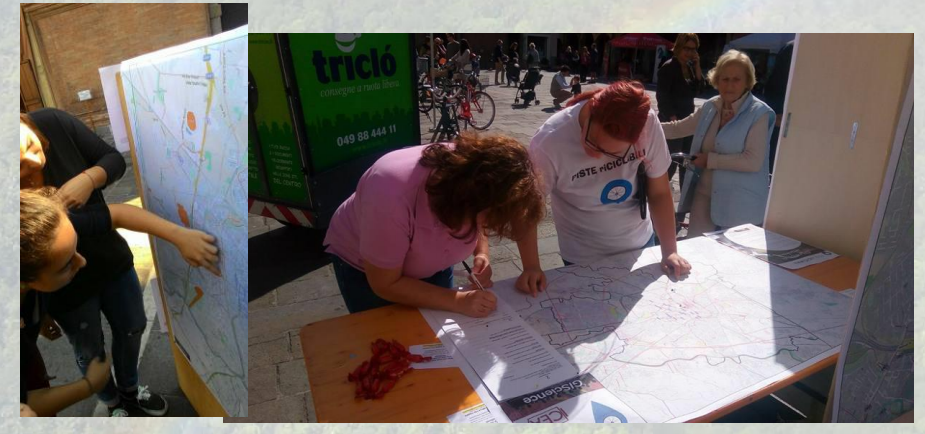

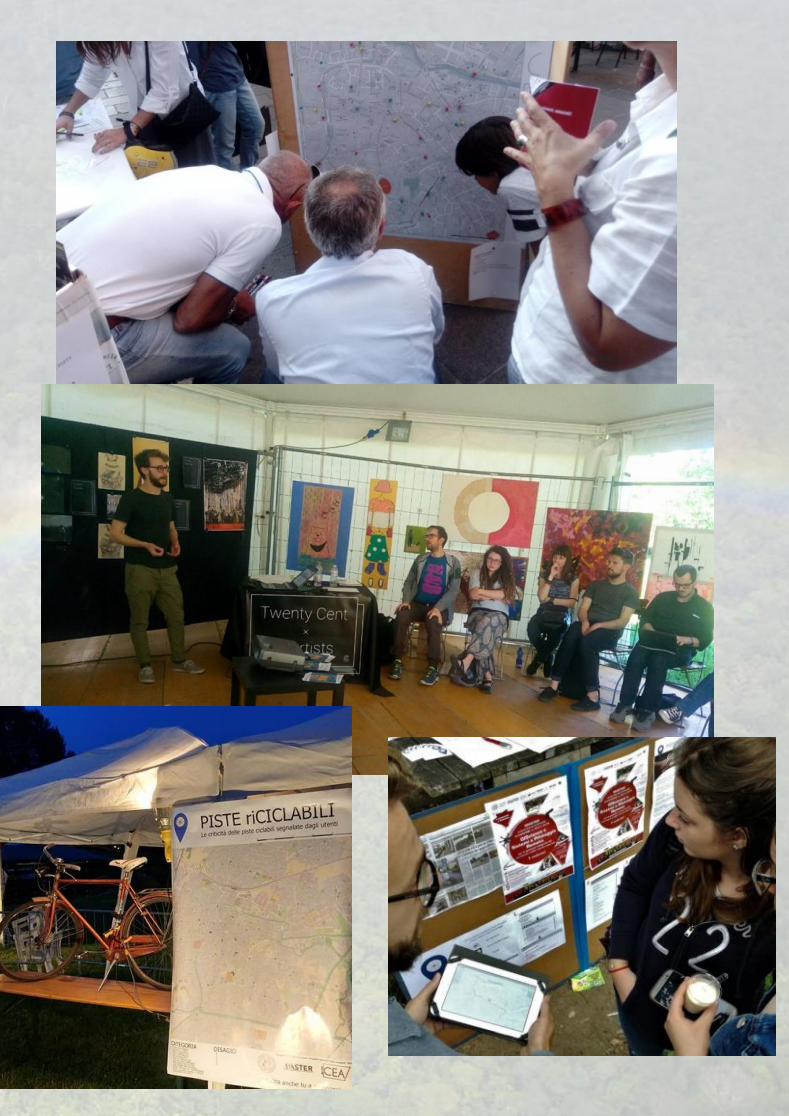

### **NOTE E INFO AGGIUNTIVE FOTO**

Come ogni mattina le macchine sono parcheggiate sulla pista ciclabile di via Gattamelata costringendo i ciclisti ad andare in strada

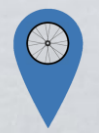

### **E-MAIL\* TITOLO DELLA SEGNALAZIONE**

mario.rossi@gmail.com Macchine invadono la pista

### **DATA DISAGIO PERCEPITO** 22.09.2017 Ore 18.30 **○** 1 ○ 2 ○ 3 ● 4 ○ 5

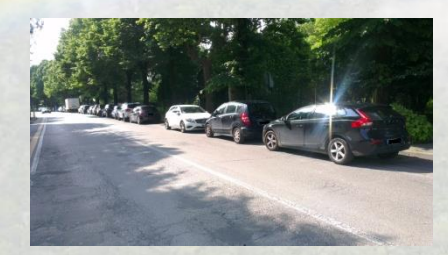

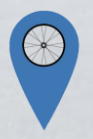

### **POSIZIONE**

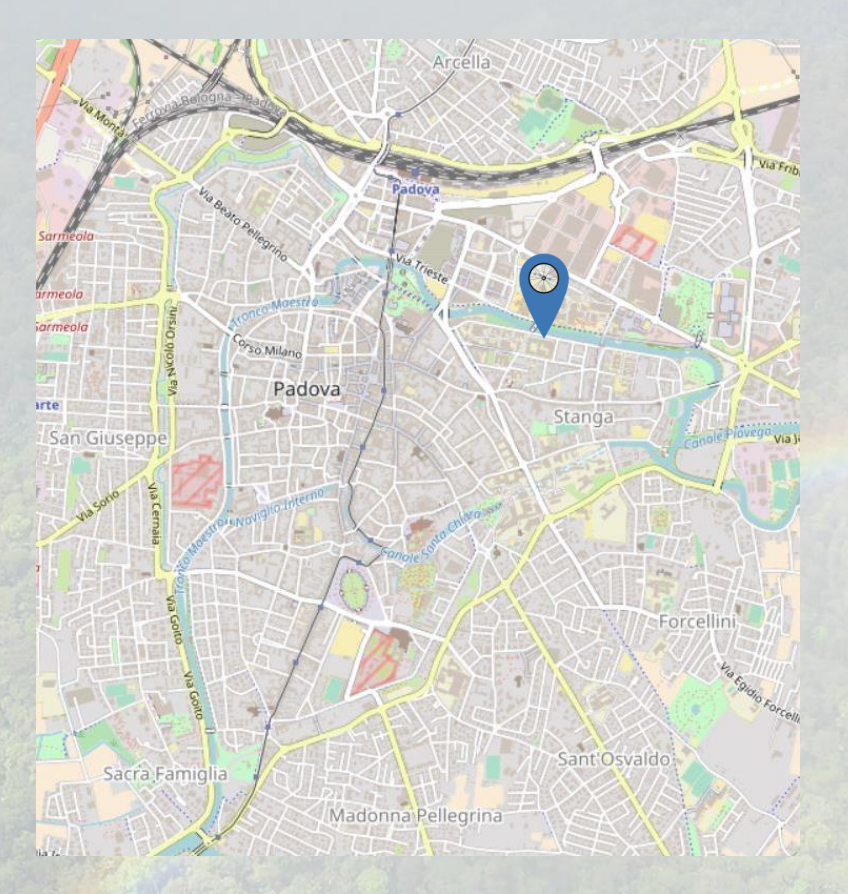

### **TIPO CRITICITA'**

**Q OSTACOLO MOBILE Q OSTACOLO FISSO Q PISTA DISSESTATA Q PISTA INTERROTTA U TRATTO PERICOLOSO Q PISTA MANCANTE Q RASTRELLIERE MANCANTI O NON SUFFICIENTI U MANCANZA DI INDICAZIONI ADEGUATE Q SERVIREBBE UN BIKE SHARING Q SERVE LA POSSIBILITA' DI ANDARE CONTROMANO Q PISTA CICLABILE BUONA O IDEALE** 

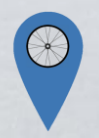

### **App GeoODK Collect**

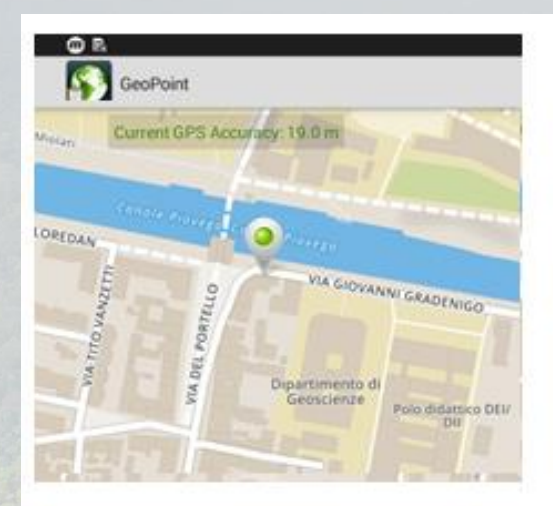

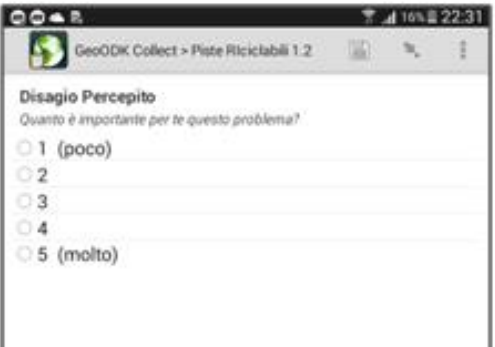

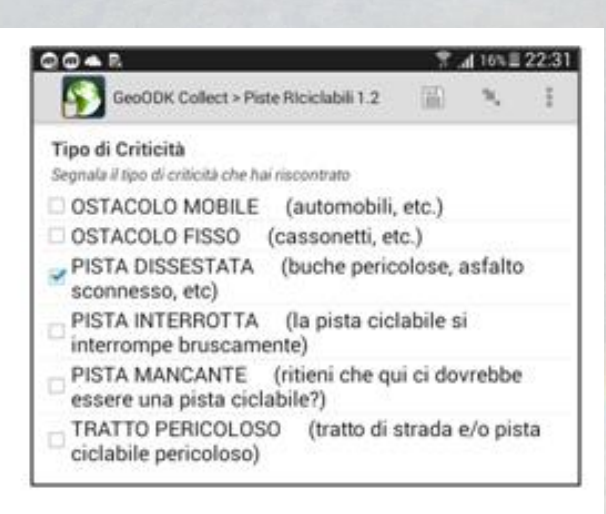

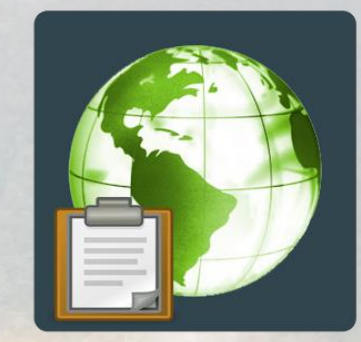

### **Scaricabile da Play Store**

disponibile solo per android

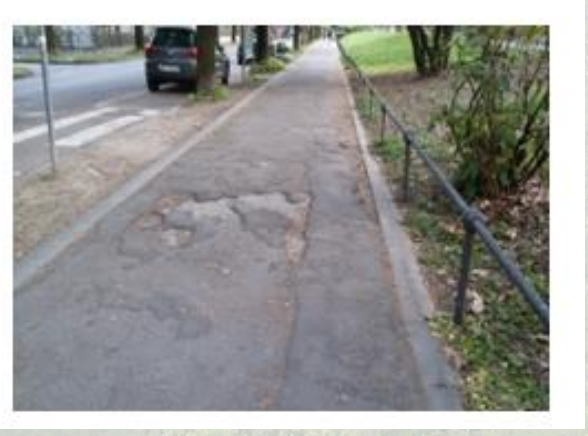

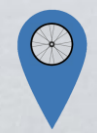

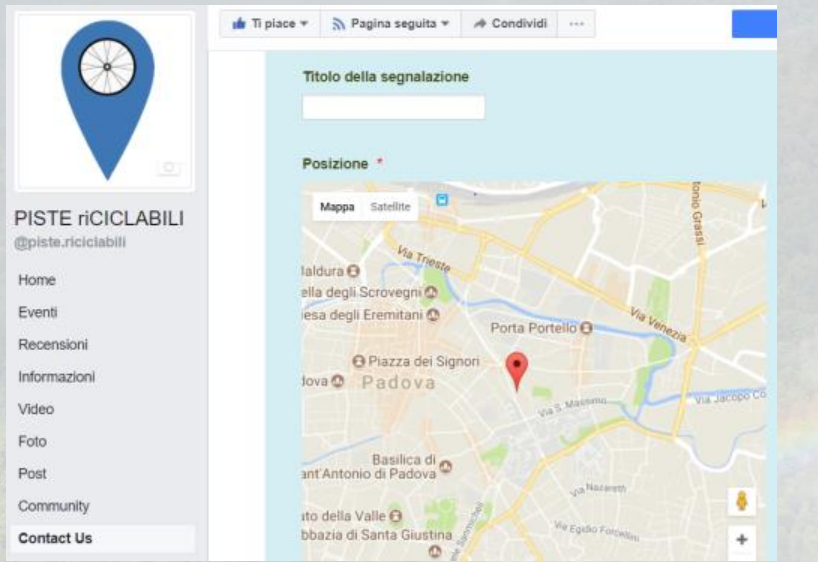

<https://www.facebook.com/piste.riciclabili/> <https://form.jotform.co/71255085284862>

### **E-mail** piste.riciclabili@gmail.com

### **Facebook JotForm online**

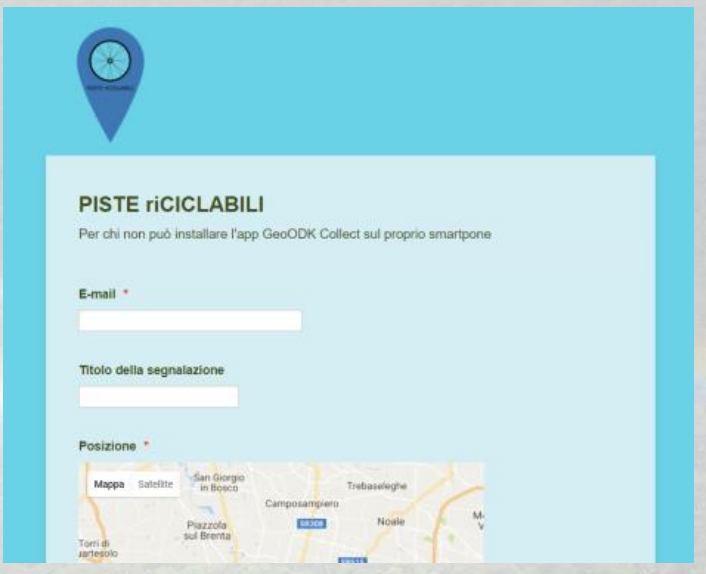

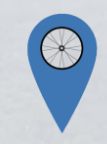

### **Pubblicazione dati**

Per la diffusione dei dati raccolti è stata utilizzata la piattaforma Lizmap, la quale ci ha permesso di pubblicare sotto forma di mappe i dati raccolti con i diversi metodi e rielaborati con QGIS.

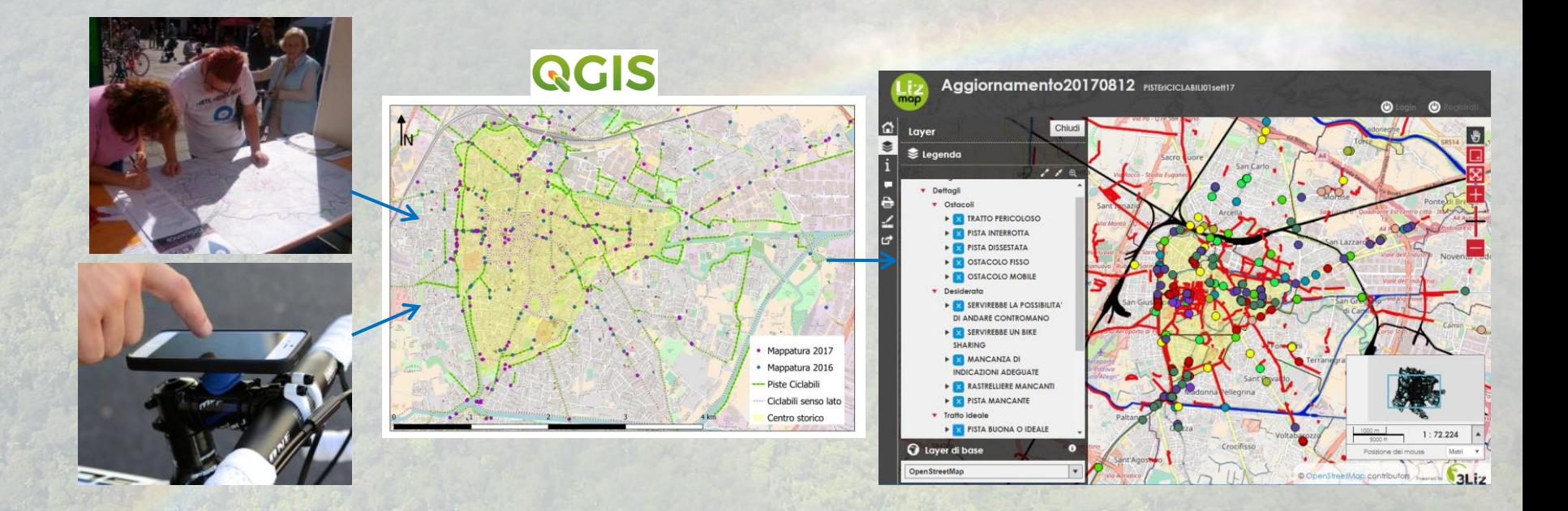

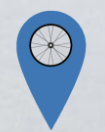

Bragni

Jorre

Ponte d

o Monisé

### Il webGIS di PISTE riCICLABILIA4-Padova Padova O **Tangenziale Nord** Sacro Cuore lontà Sant'Iggazio.

**Cro**va Est pistericiclabilipd.wordpress.com San Lazza Noven Cave an **Cogerio** NIZIA I A COMPILAZIONE **A MAPP** Camin Corso Stati Uniti roporto **PISTE RICICLABILI PADOVA**  $13$ Radova Pellegr Interporto chna di Padova<sub>Padov</sub> Palt Voltalorozzo Granze di C Sant'Agostino WebMAP ha Adriatica Ronceglia a Via Bemba - Q.ra Salboro Ponte Sa

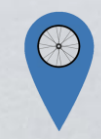

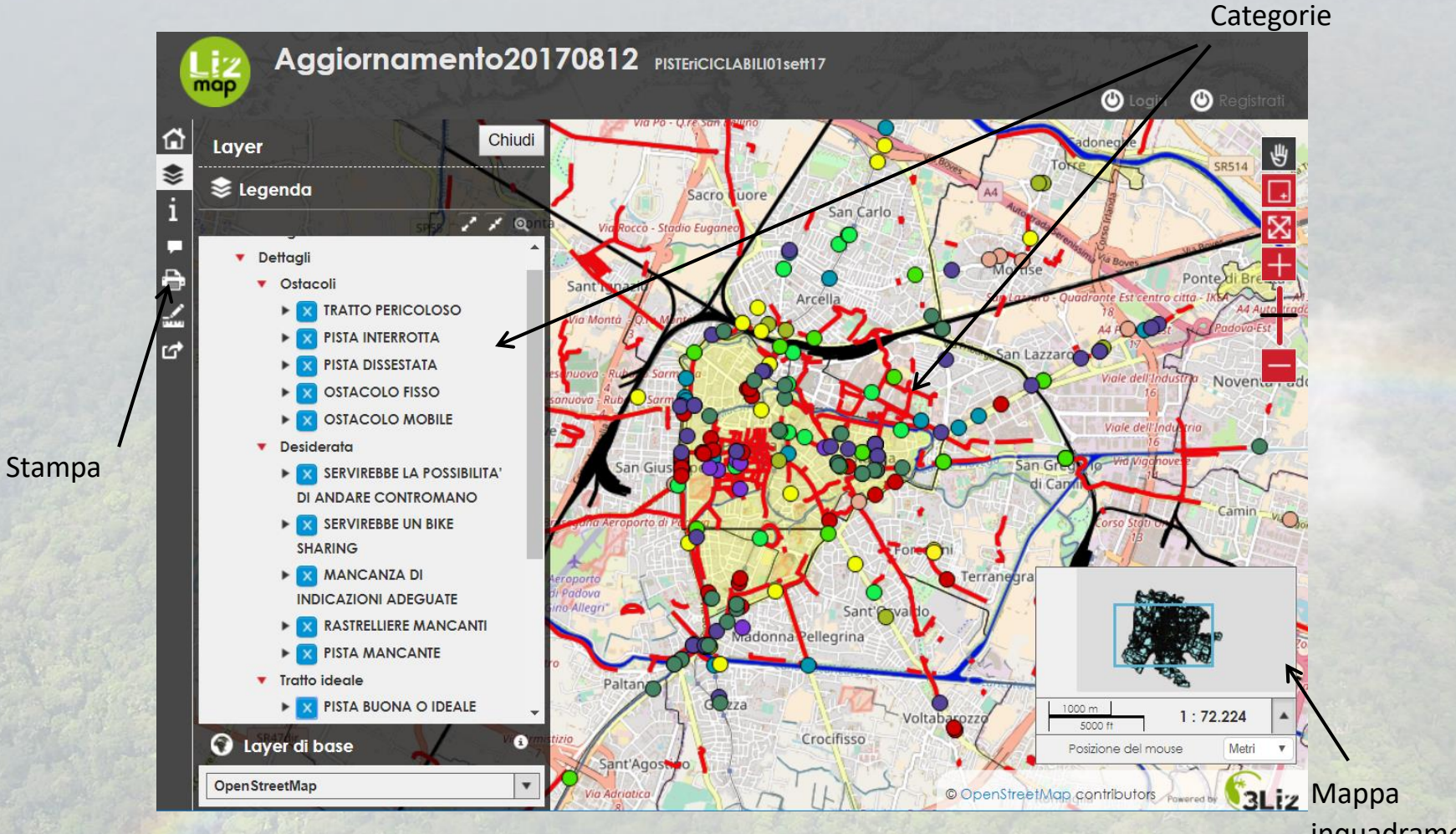

inquadramento

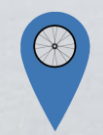

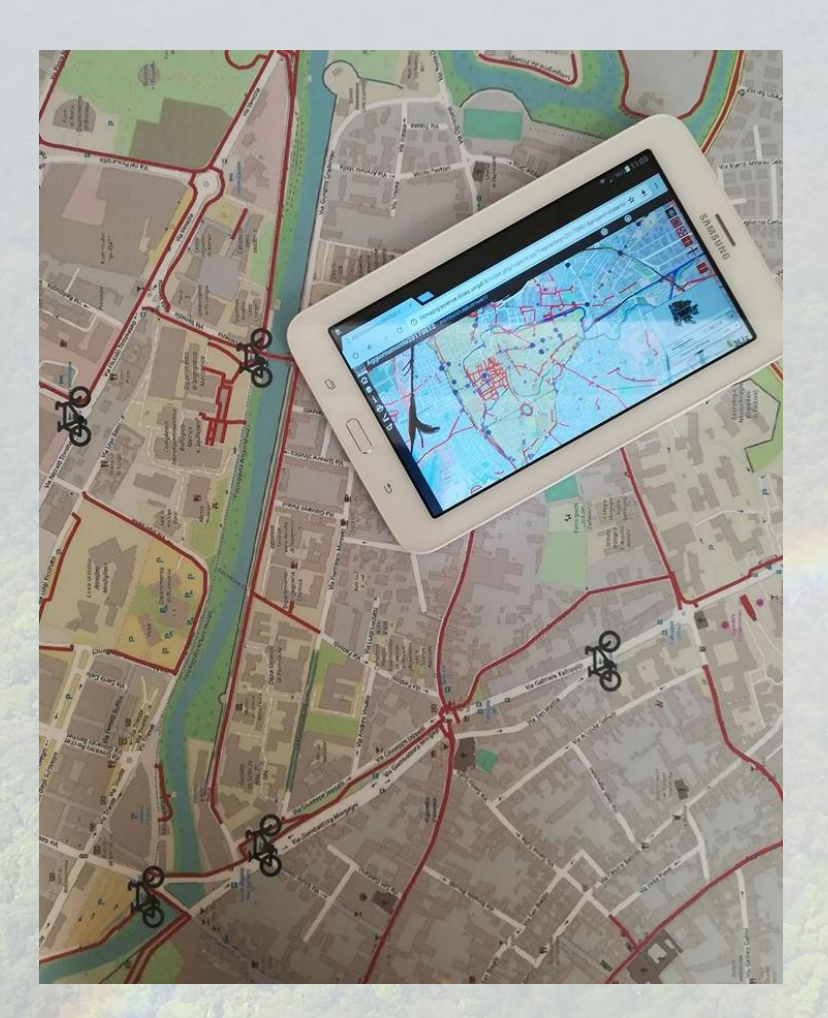

### **Mappatura cartacea**

### **VS**

### **Mappatura digitale**

### **Pro e contro:**

- Coinvolgimento / Accessibilità
- Produzione materiale necessario
- Impegno per la raccolta dati
- Impegno per l'elaborazione dati
- Precisione del dato raccolto
- Quantità di informazioni associate
- Altro ...?

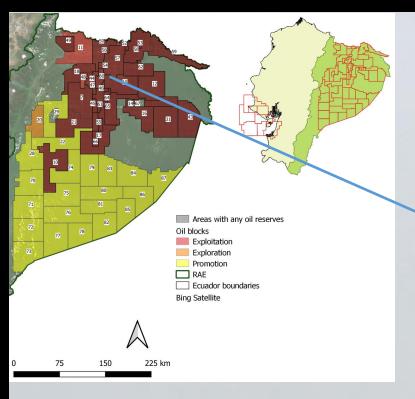

### **Union de Afectados y afectadas por Operaciones Petroleras de Texaco** (**UDAPT**)

Varie iniziative e progetti per il riconoscimento legale dei danni socio-ambientali di Chevron-Texaco e per la riparazione di tutti gli impatti

**Toxic Tour** è un "tour turistico" in cui i volontari dell'UDAPT guidano tutti coloro che sono interessati a una visita alle aree contaminate dalle attività di Chevron-Texaco

<http://www.udapt.org/> [http://texacotoxico.net/#](http://texacotoxico.net/)

**GOTAGRIO Toxic Tour** 56 **Satellite LIBERTADOR ENO RON** 57

### <https://www.focsiv.it/news/toxic-tour-volontari-scn-in-ecuador/>

### **UDAPT & Il Toxic Tour**

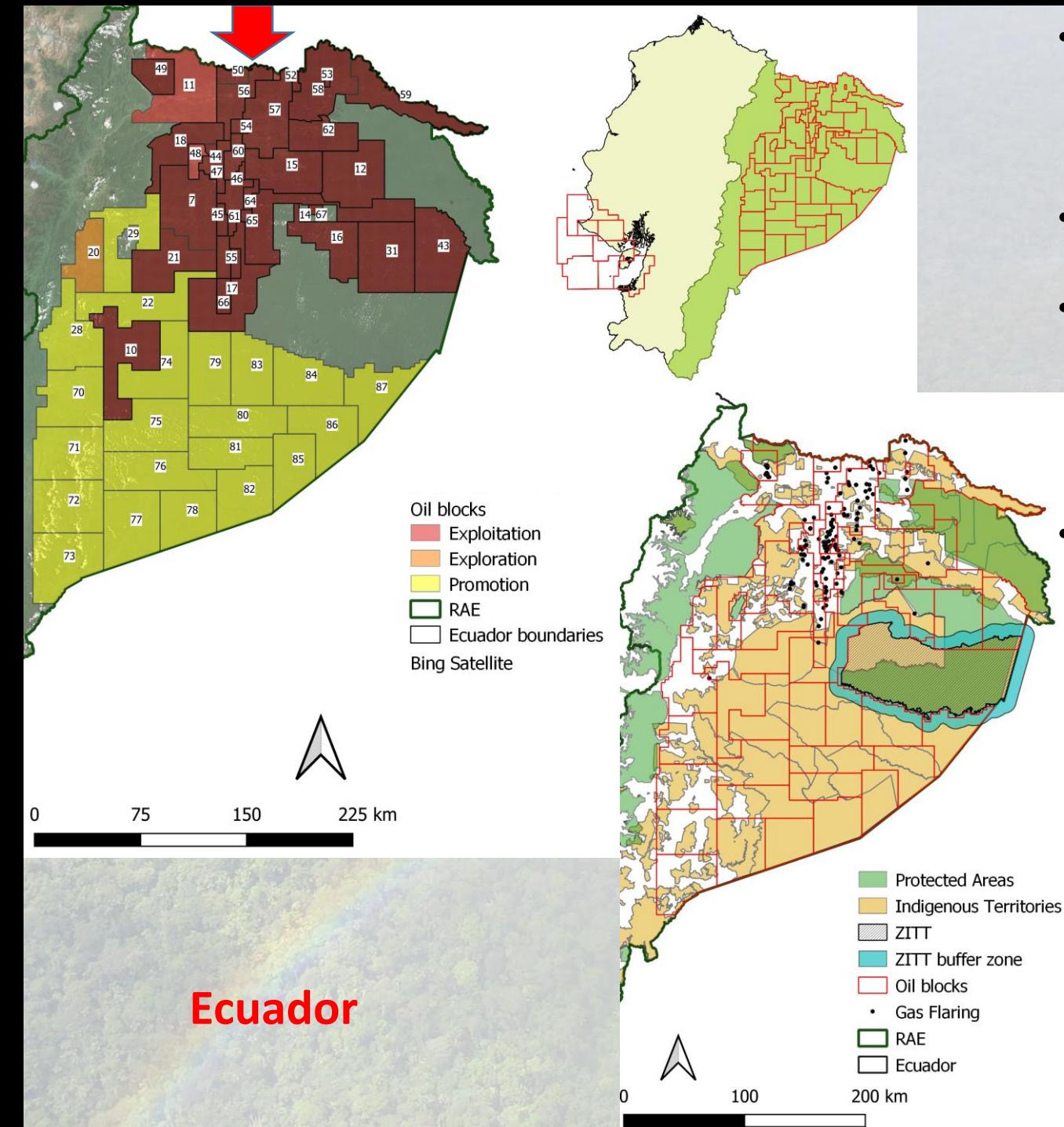

- Uno dei 17 paesi megadiversi (UNEP - WCMC), in particolare grazie a RAE
- 1967 scoperta importanti riserve di petrolio
- I° pozzo petrolifero nel *Canton* Lago Agrio (blocco n. 56) della compagnia petrolifera USA Texaco (Chevron)
	- Economia dipendente dal petrolio

# **Il Toxic Tour per mappare il petroleumscape con gli studenti dell'UASB**

- Mappatura collaborativa con geo-app e piattaforme opensource come supporto geografico alla diffusione del Toxic Tour e le attività di UDAPT
- Realizzato da professori e studenti del corso di "GIS e telerilevamento" del Master Degree in "Cambiamenti climatici, sostenibilità e sviluppo" dell'Università "Andina Simon Bolivar Ecuador" di Quito
- Come compito accademico, gli studenti sono stati invitati a «partecipare attivamente/supportare» il tour con l'uso di mappe cartacee e geo-app per smartphone per raccogliere diversi tipi di dati e foto georeferenziate, come piscine contaminate e siti di combustione di gas, interviste ad attori locali e preparare infine un report e un progetto WebGIS e GIS

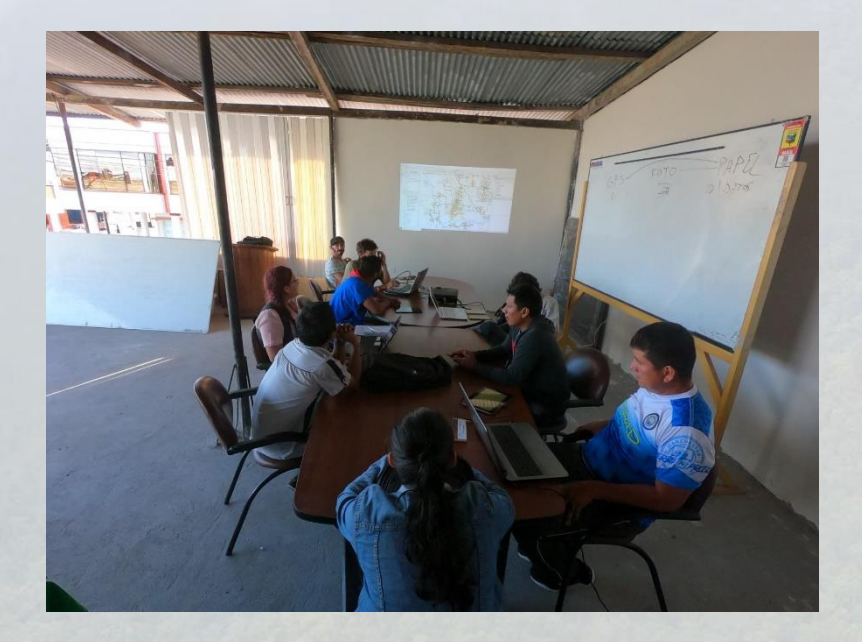

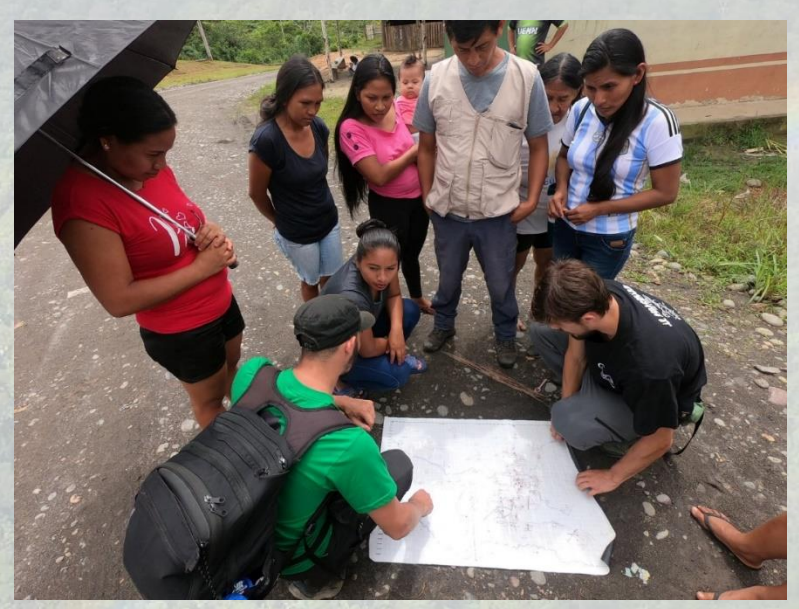

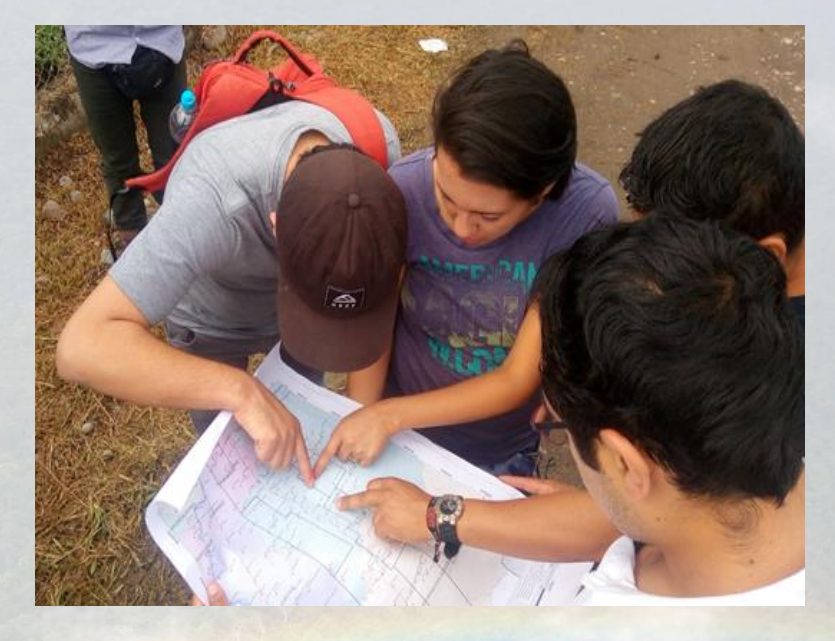

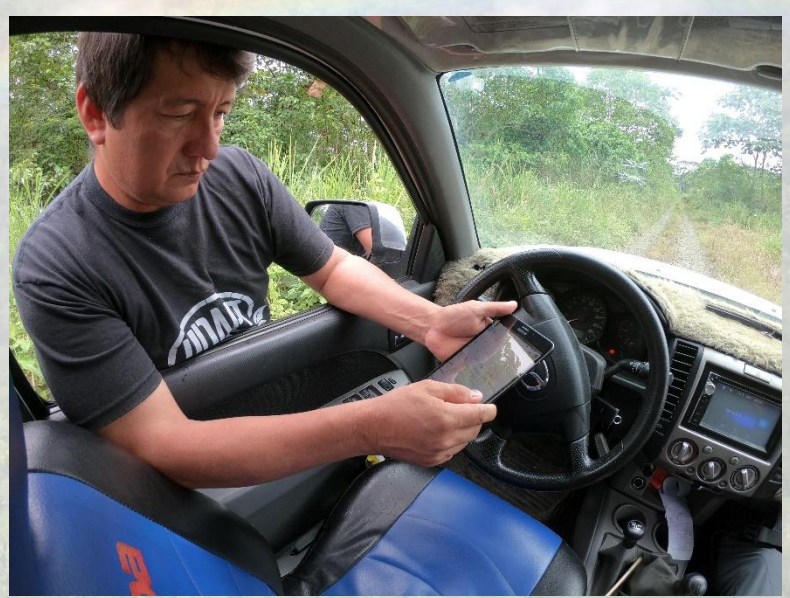

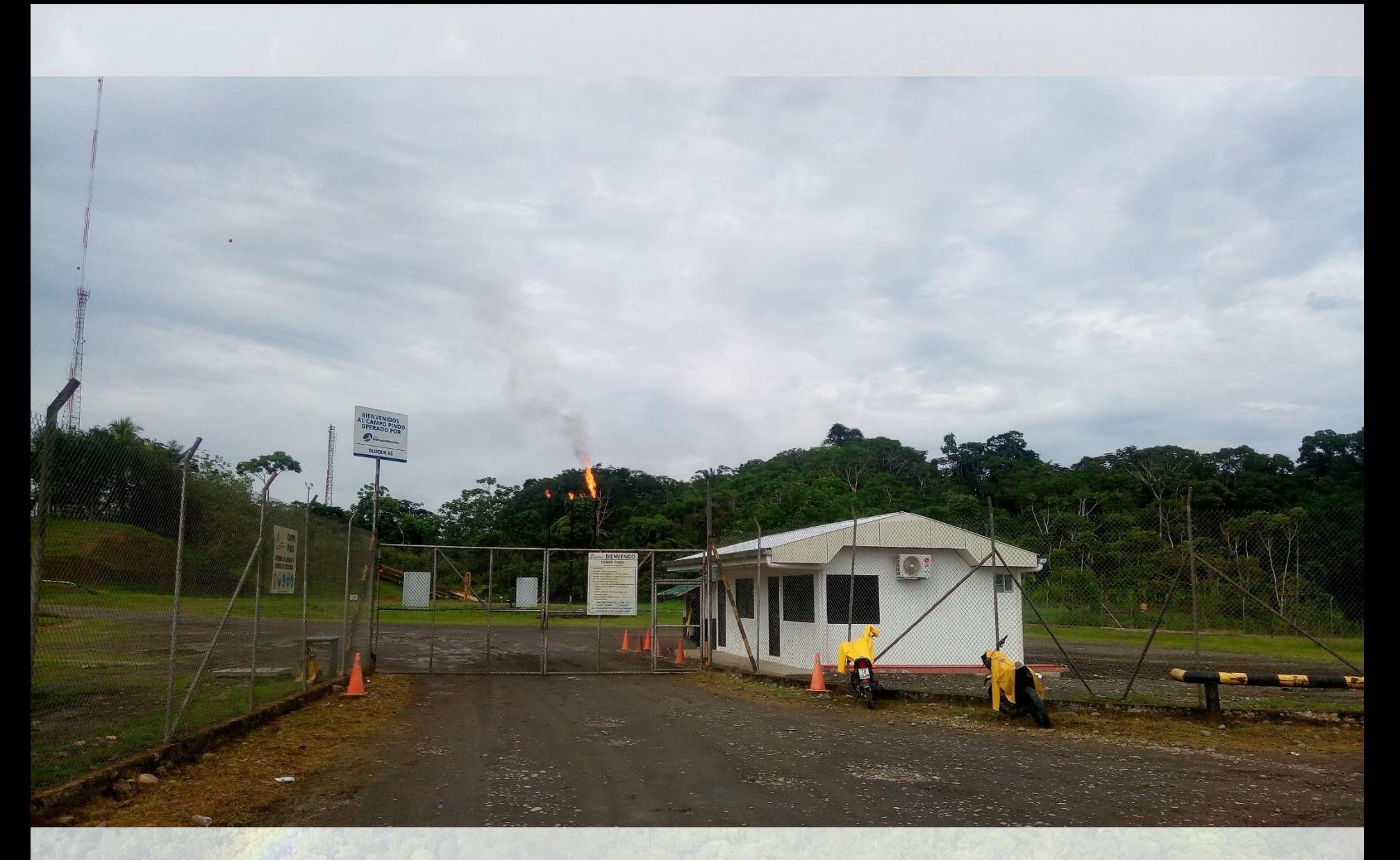

Campo Pindo, blocco 65

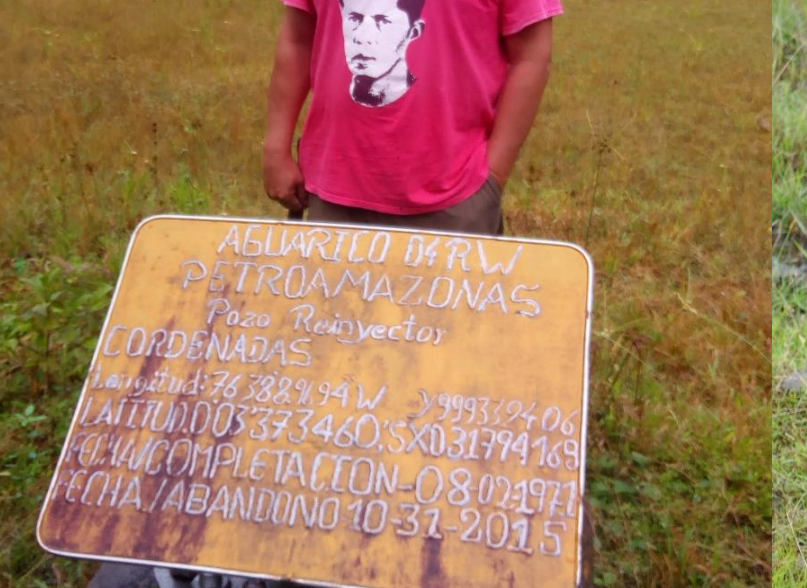

**FRJARDJ** 

**JAGUA** 

WHE

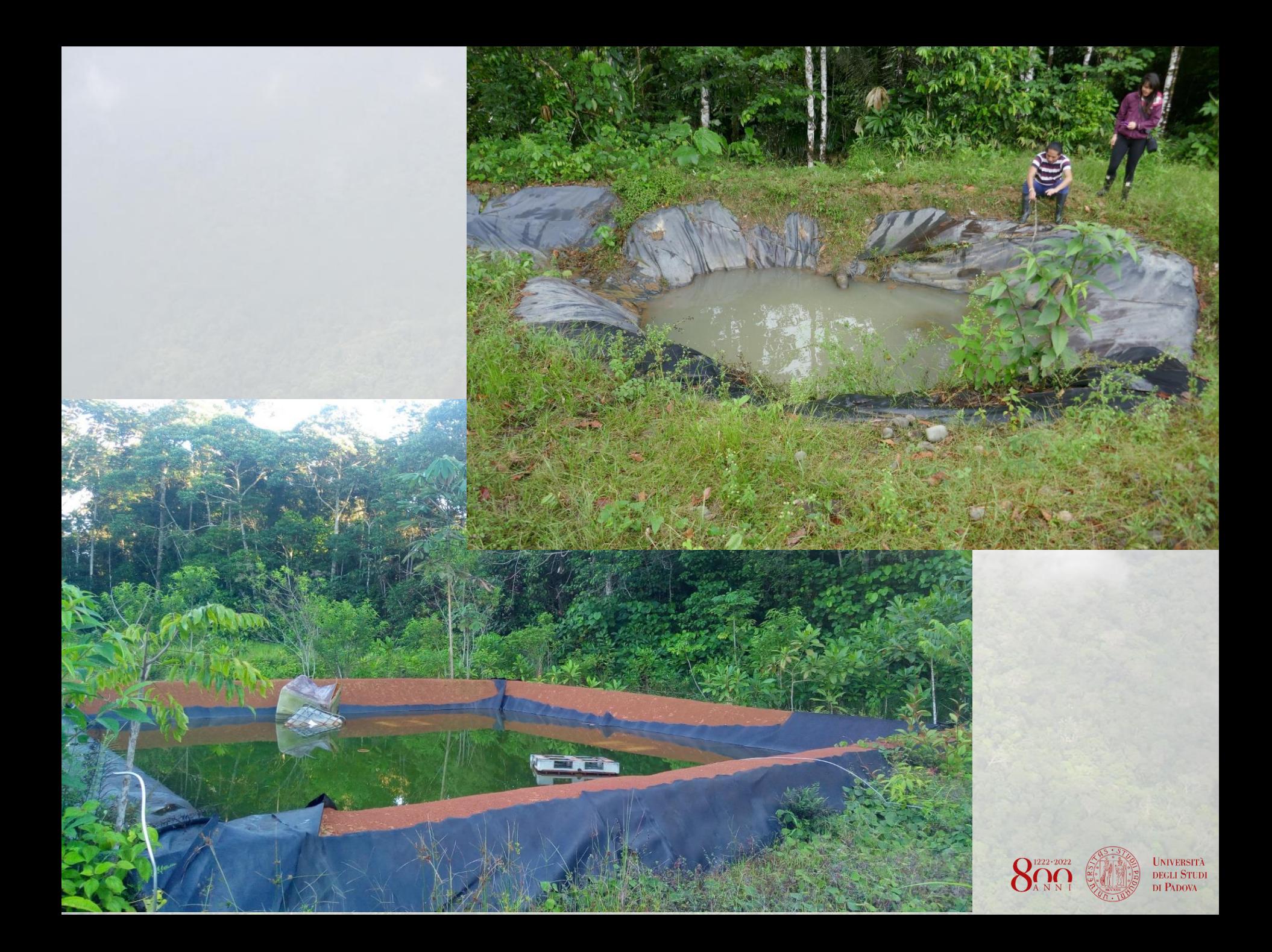

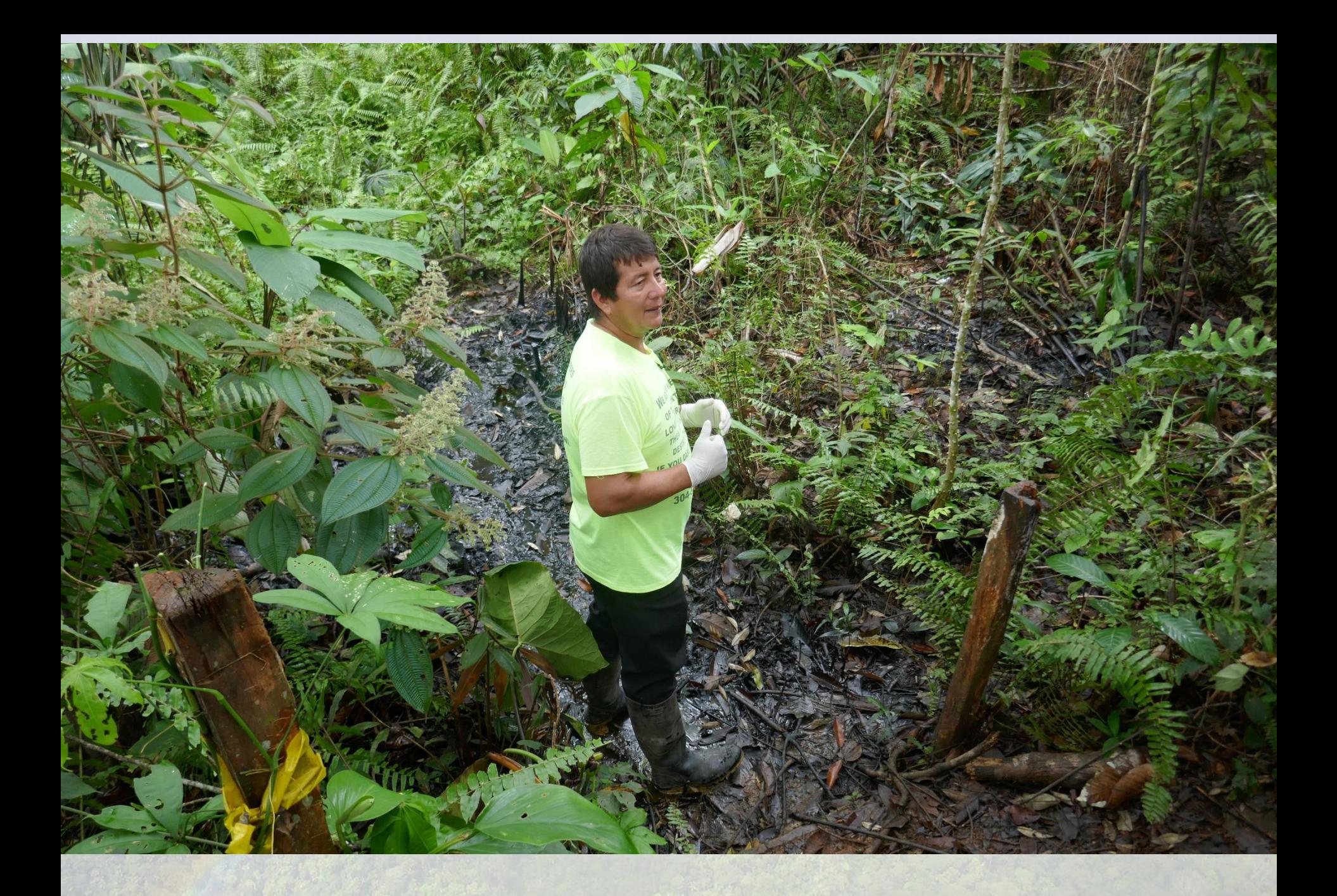

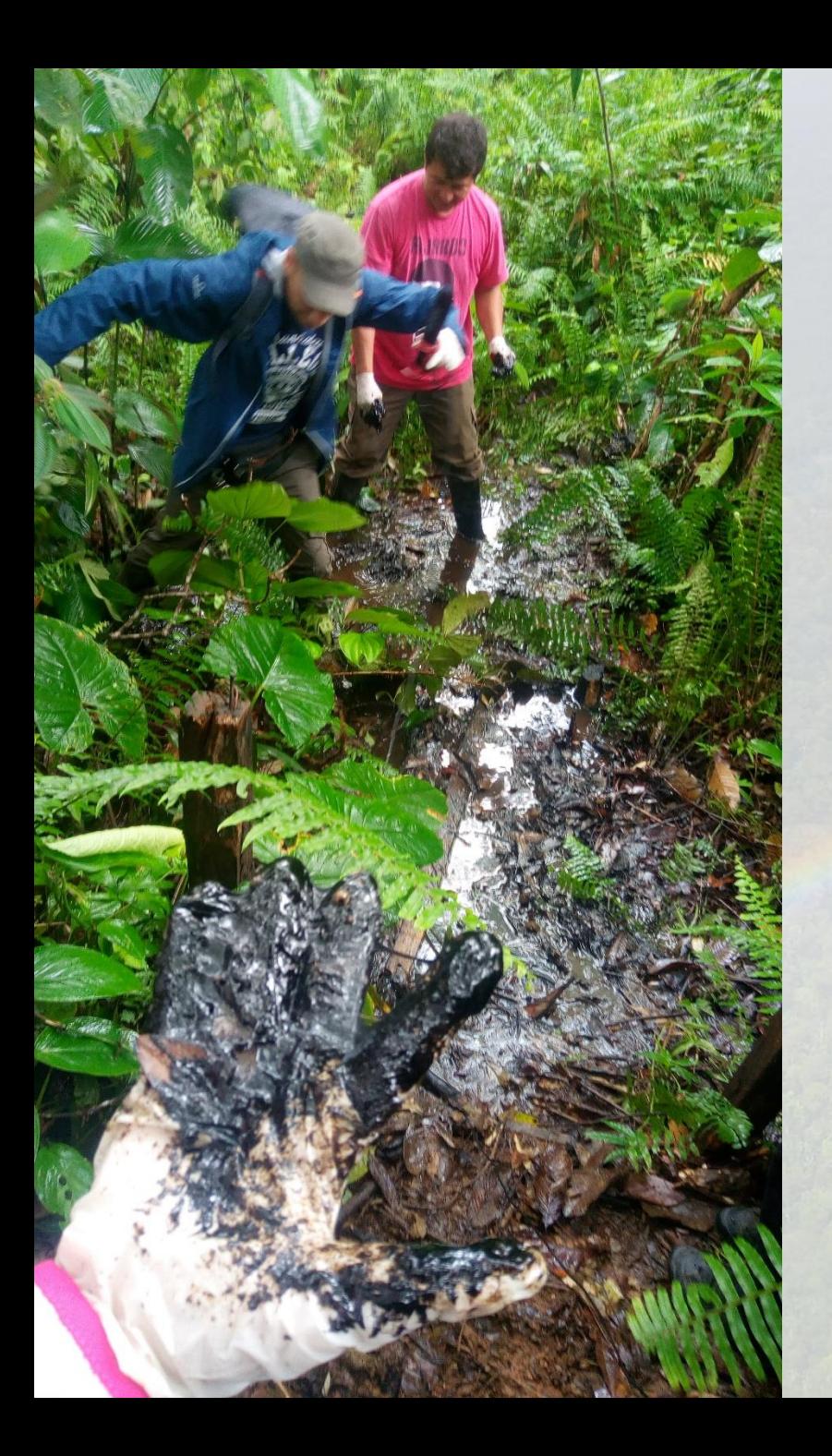

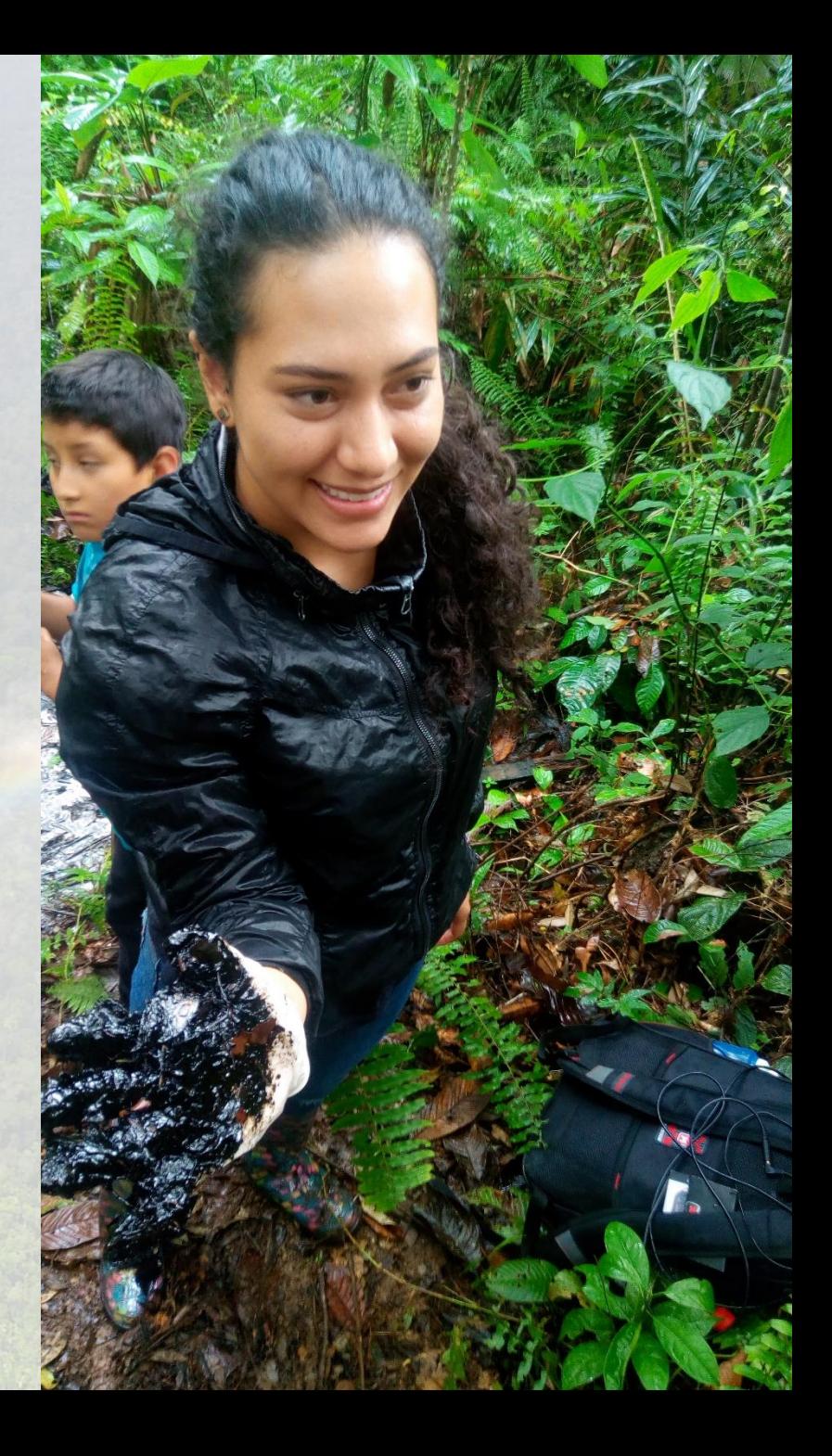

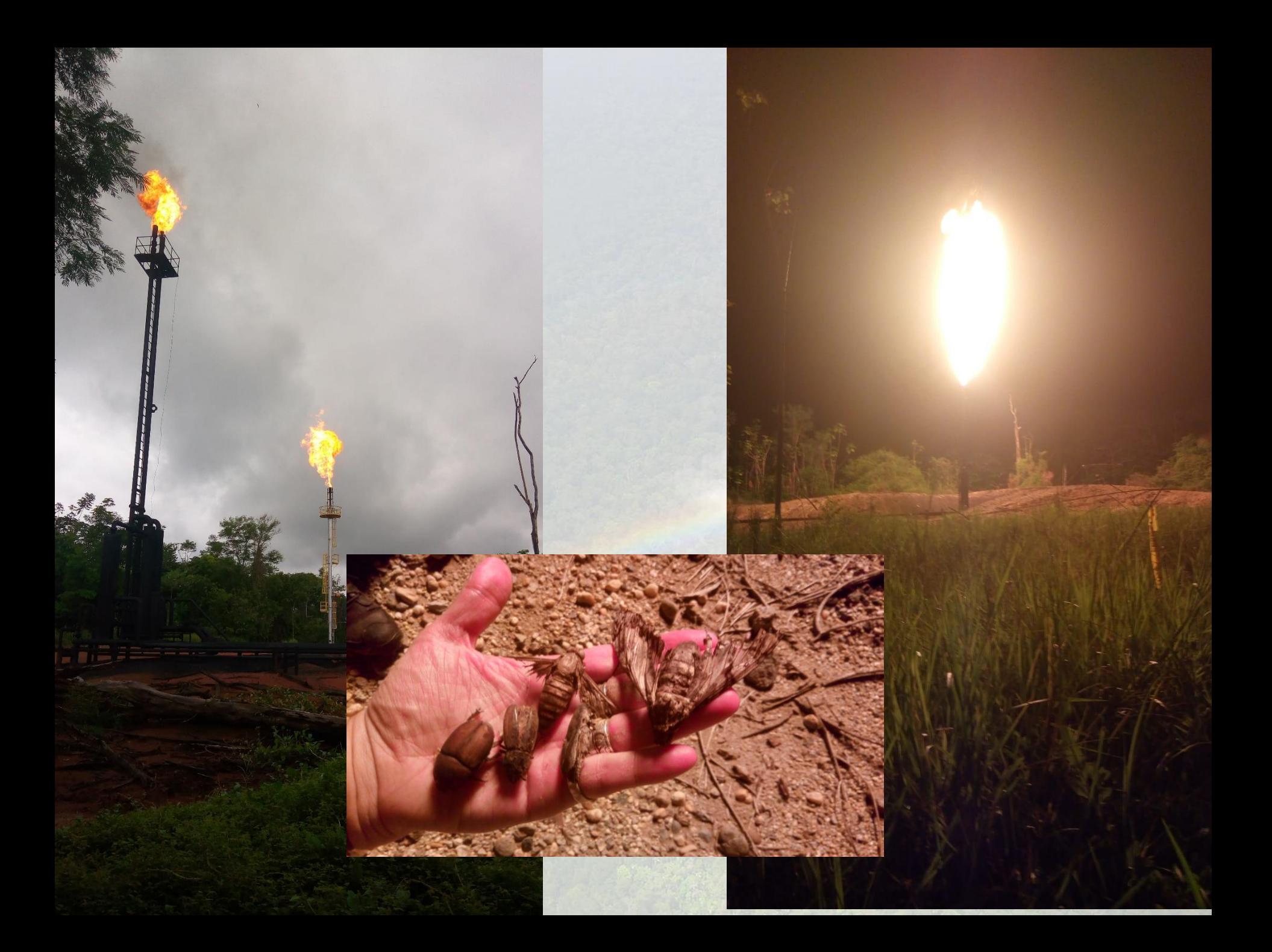

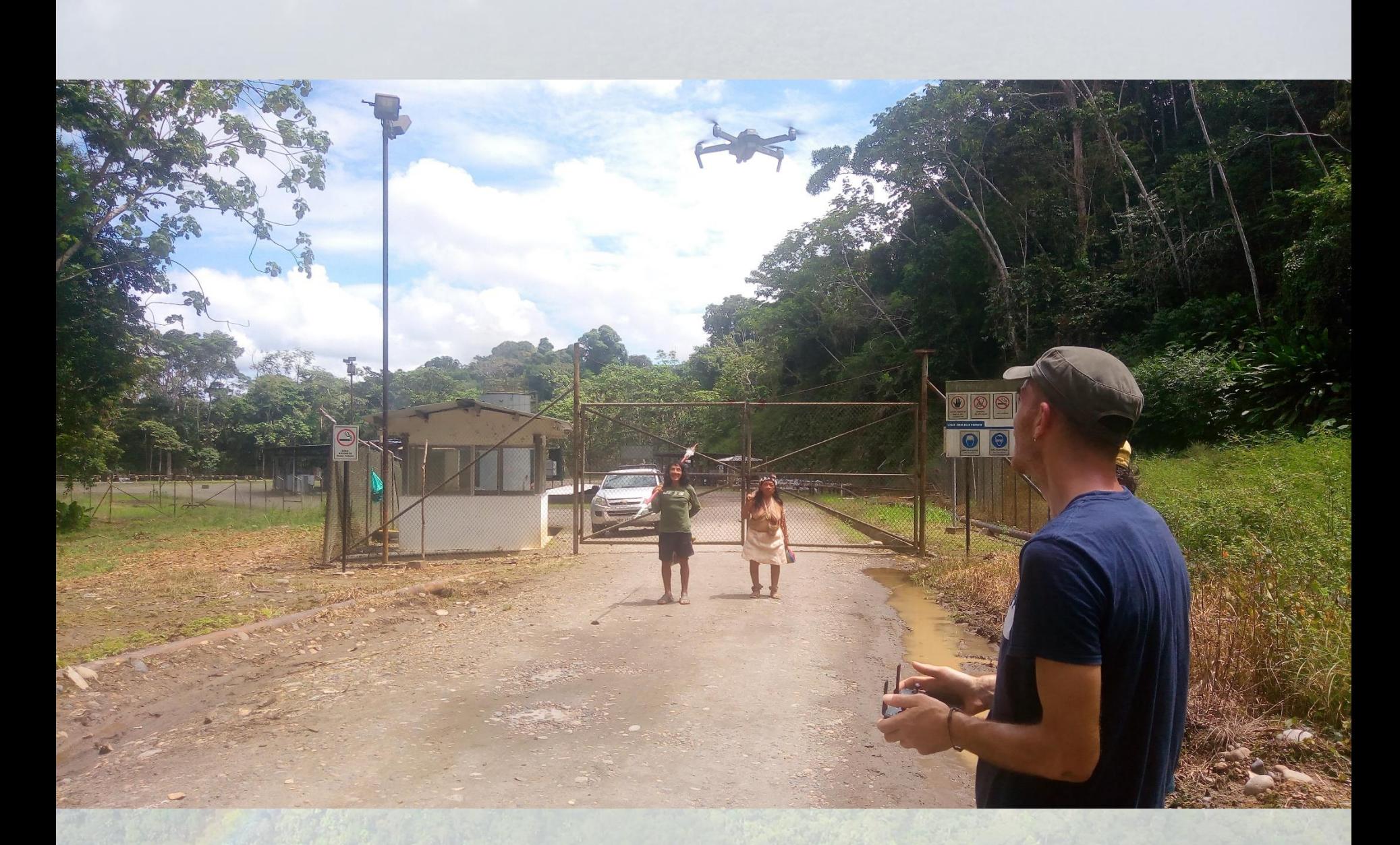

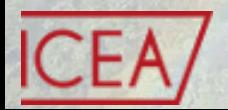

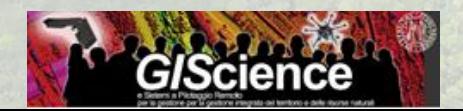

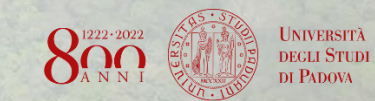